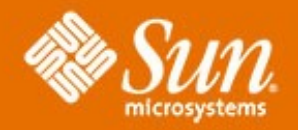

### **Virtualisation Part 2 Virtualisation serveurs**

•**Bernard PIERRÉ** •**Architecte Sun Microsystems Strasbourg** 

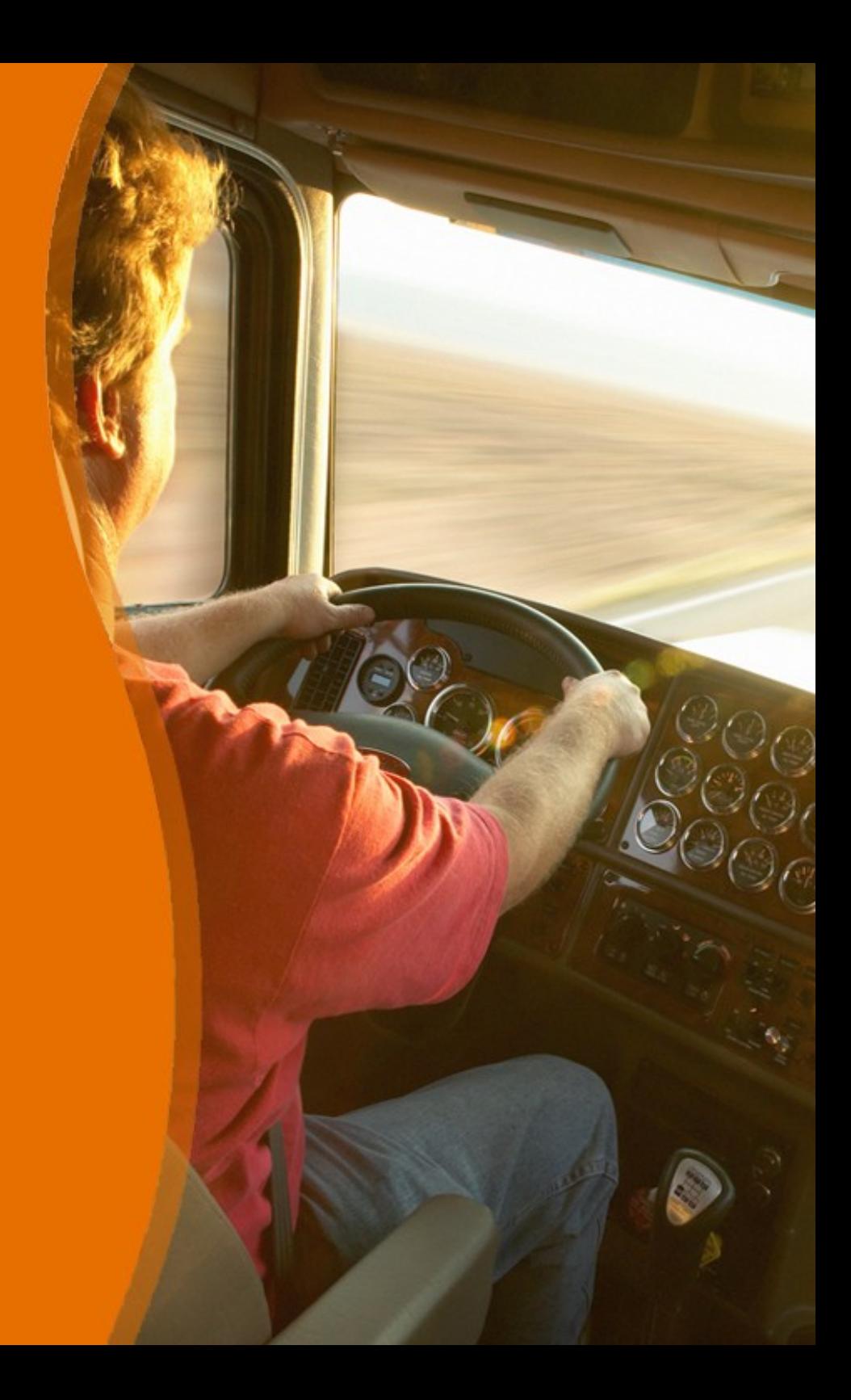

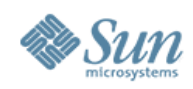

# **Agenda : Partie 2**

### •Virtualisation Serveurs

- > Offre virtualisation Sun
- > Partitionnement matériel
- > Solaris Containers
- > Virtualisation système
- > Sun xVM
- > Logical Domains

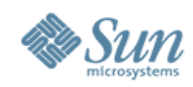

# **Types de virtualisation « serveurs »**

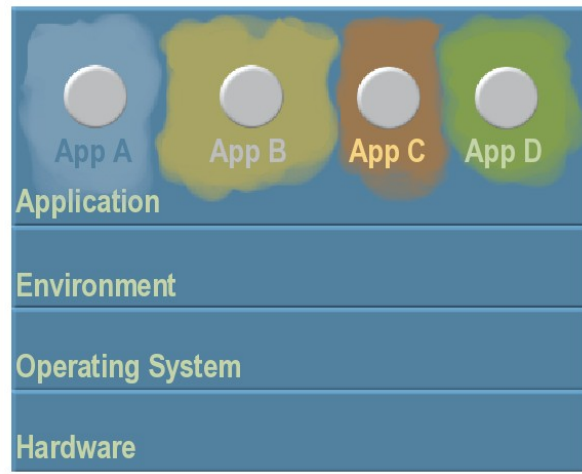

#### Gestion ressources Virtualisation OS

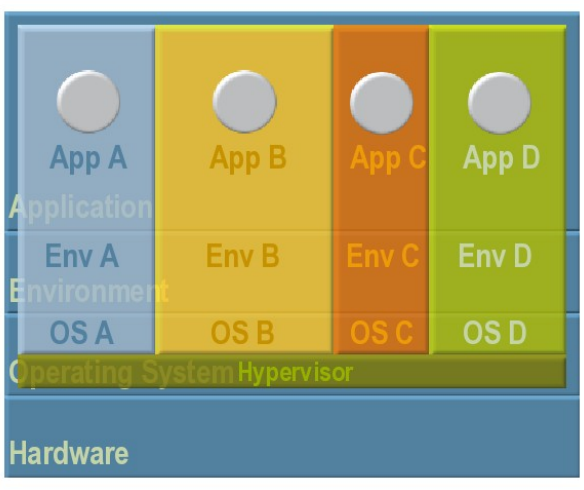

Machines Virtuelles **Partitions matérielles** 

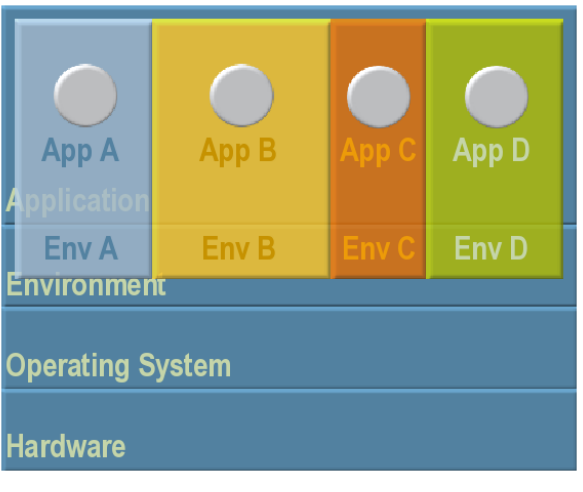

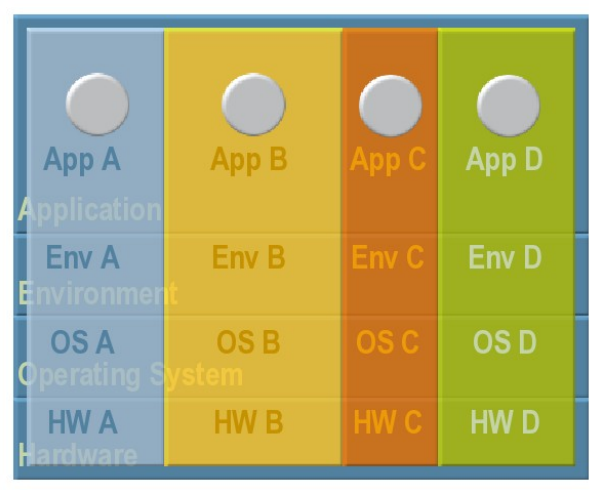

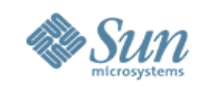

# **Des moyens : caractéristiques …**

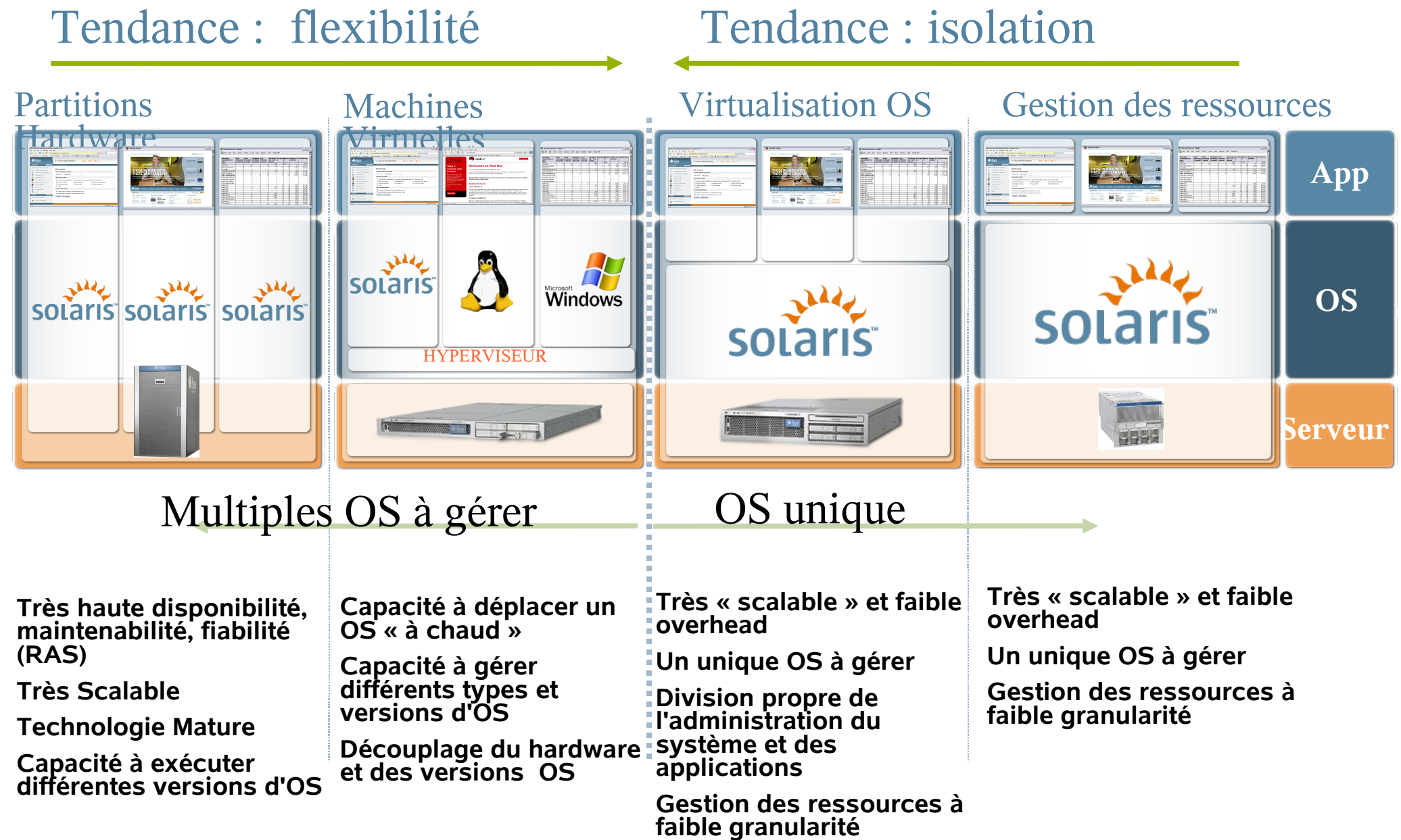

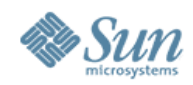

# **Serveurs Sun : Offres de virtualisation**

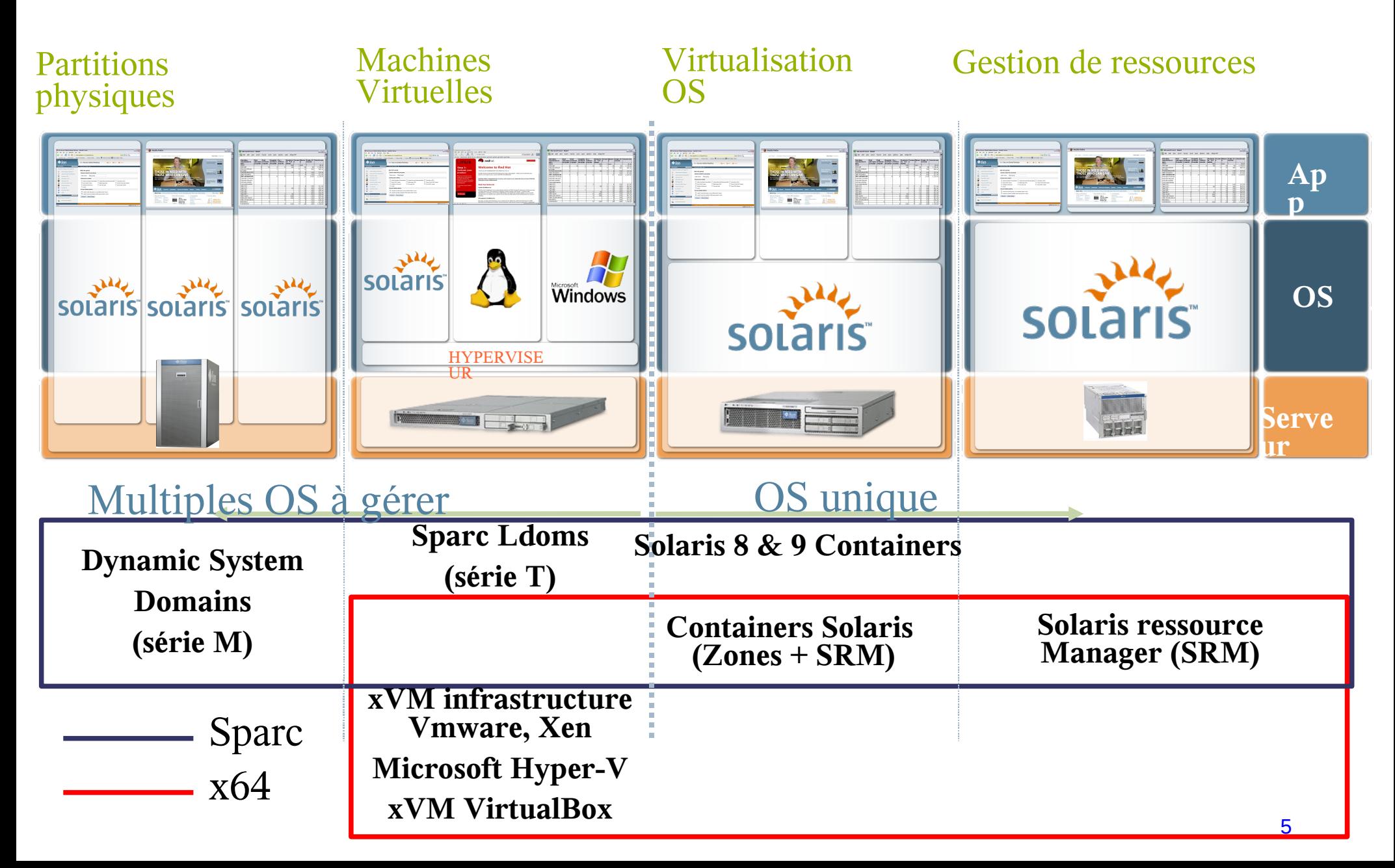

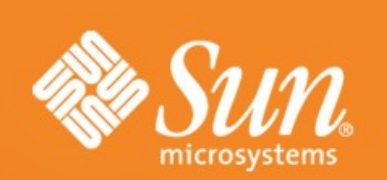

# **Partitionnement physique**

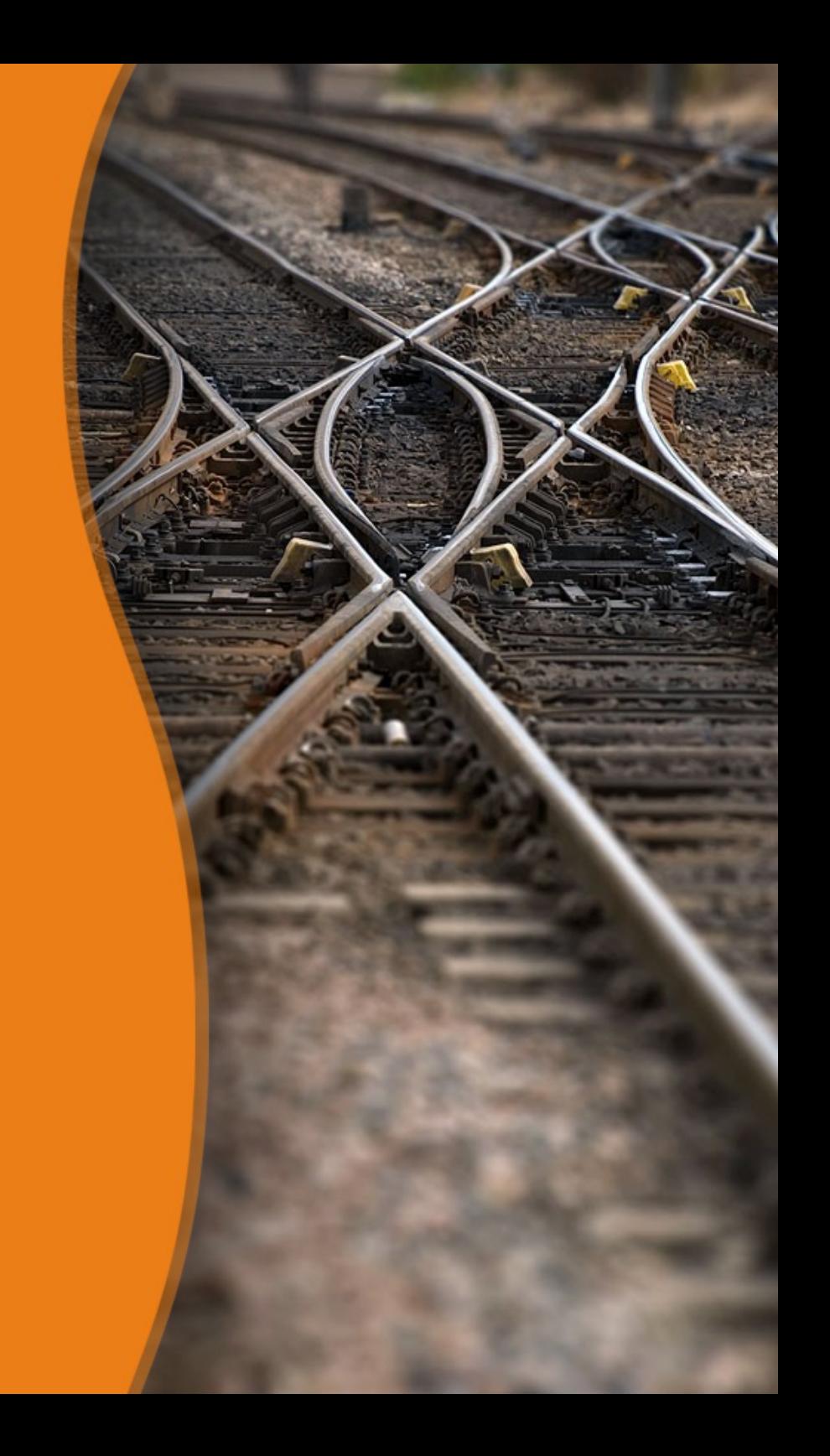

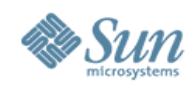

# **Dynamic System Domains**

• Naissance chez Sun en 1997 : serveur E10000

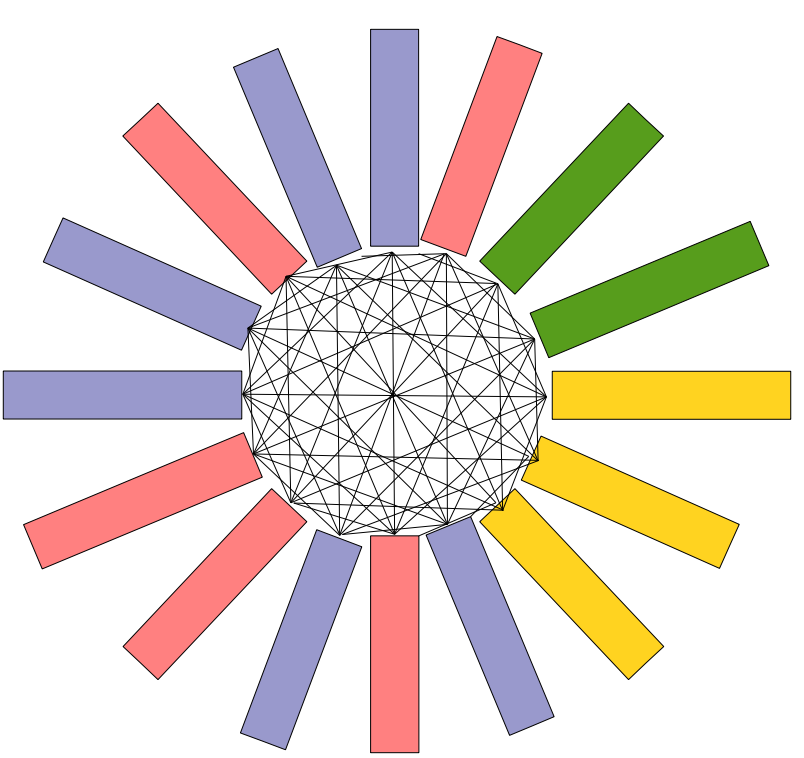

Architecture « crossbar » Composée de 16 cartes de 4 processeurs Cartes CPU/MEM reliées 2 à 2 par un crossbar Liens activables par Service Processor Chaque groupe de cartes forme un domaine Chaque domaine a sa propre image Solaris

Dynamic System Domains Les cartes peuvent êtres ajoutées, retirées, Déplacées d'un domaine à l'autre, dynamiquement

À chaud, sans interruption de l'instance Solaris

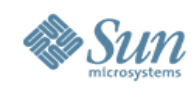

# **Histoire des domaines dynamiques**

- Naissance chez Sun en Janvier 1997 > serveur E10000 : 64 procs UltraSparc II
- Repris sur gamme SunFire Enterprise
	- > Désormais sur toute la gamme UltraSparc III et IV
	- > midrange E2900, E4900, E6900 et high end SunFire 12k, 15k, 20k, 25k
- Repris sur gamme Série M aujourd'hui
	- > Aujourd'hui sur toute la gamme Sparc64 VI
	- > M4000, M5000, M8000, M9000
	- > Amélioration : granularité "à la CPU près"

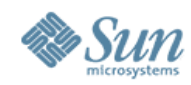

# **Hard Partitions sur Sun M-Series**

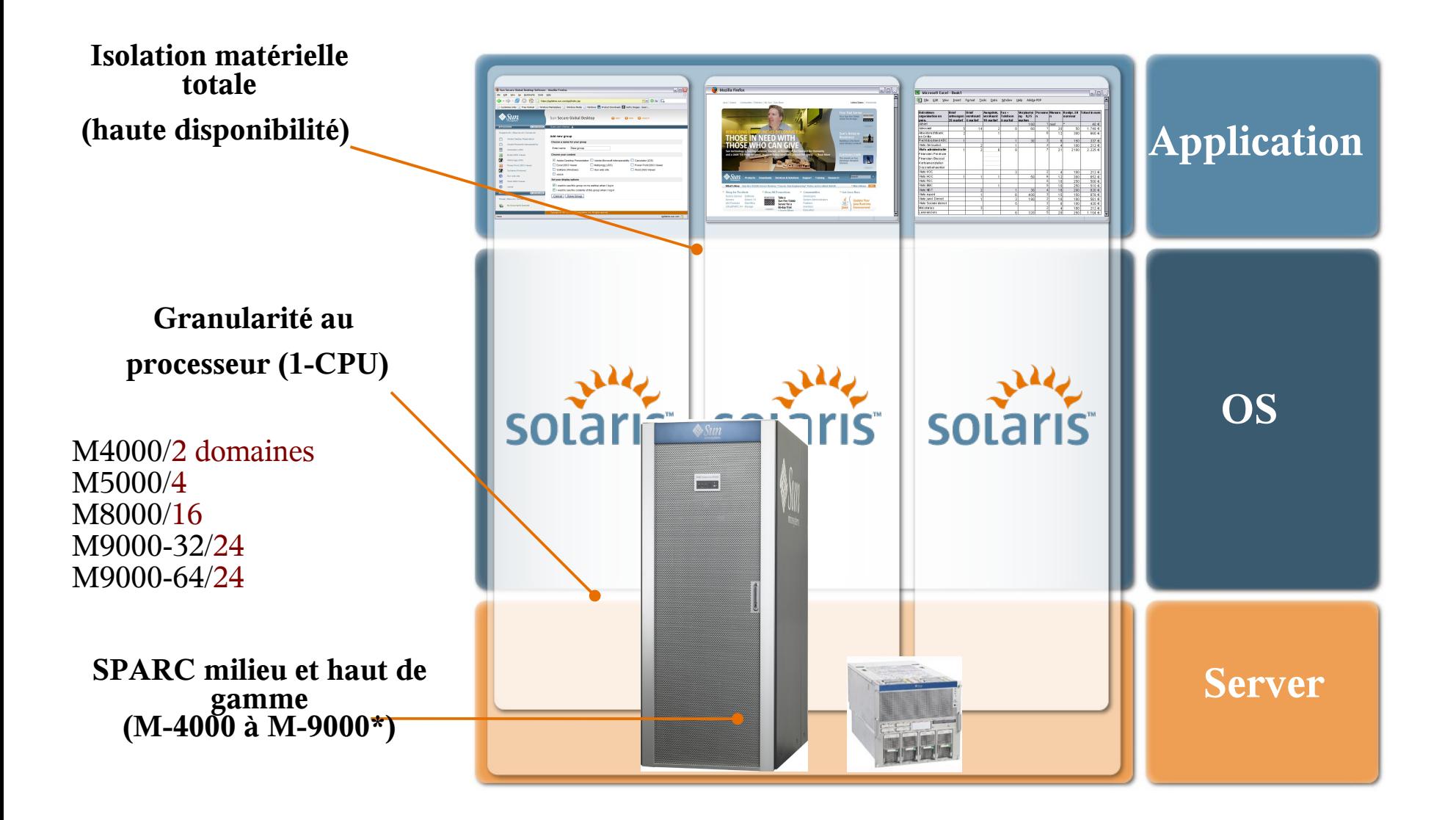

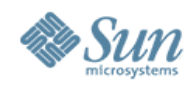

### **XSB's sur M8000/M9000**

#### **PSB en Uni-Mode = Uni-XSB**

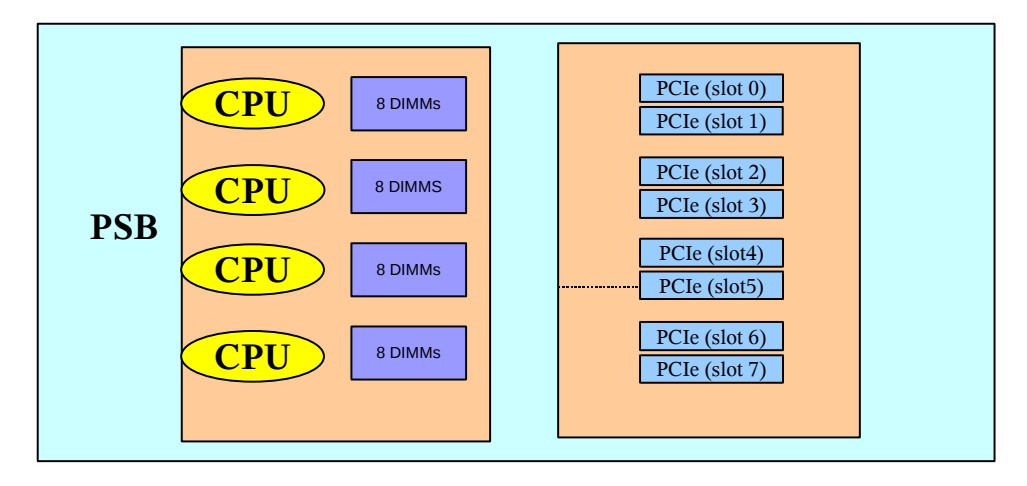

**PSB en Quad-Mode = Quad-XSB**

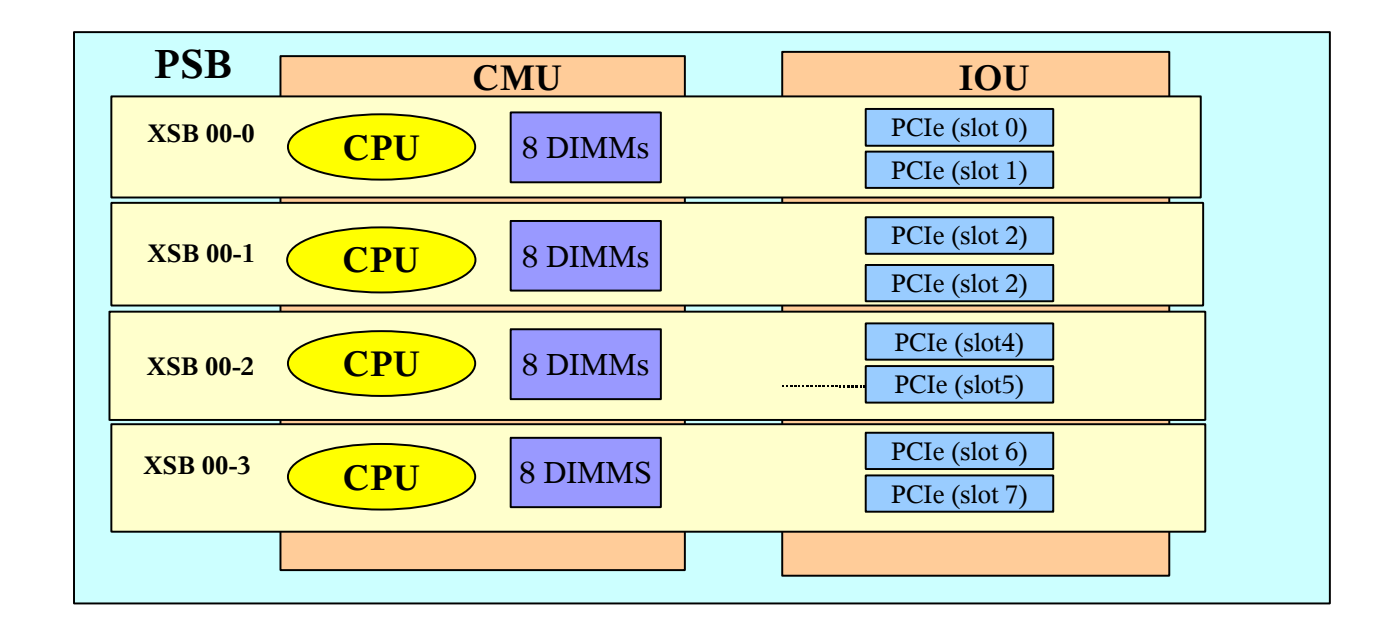

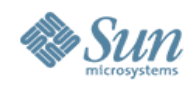

# **Exemple de partitionnement M8000-M9000**

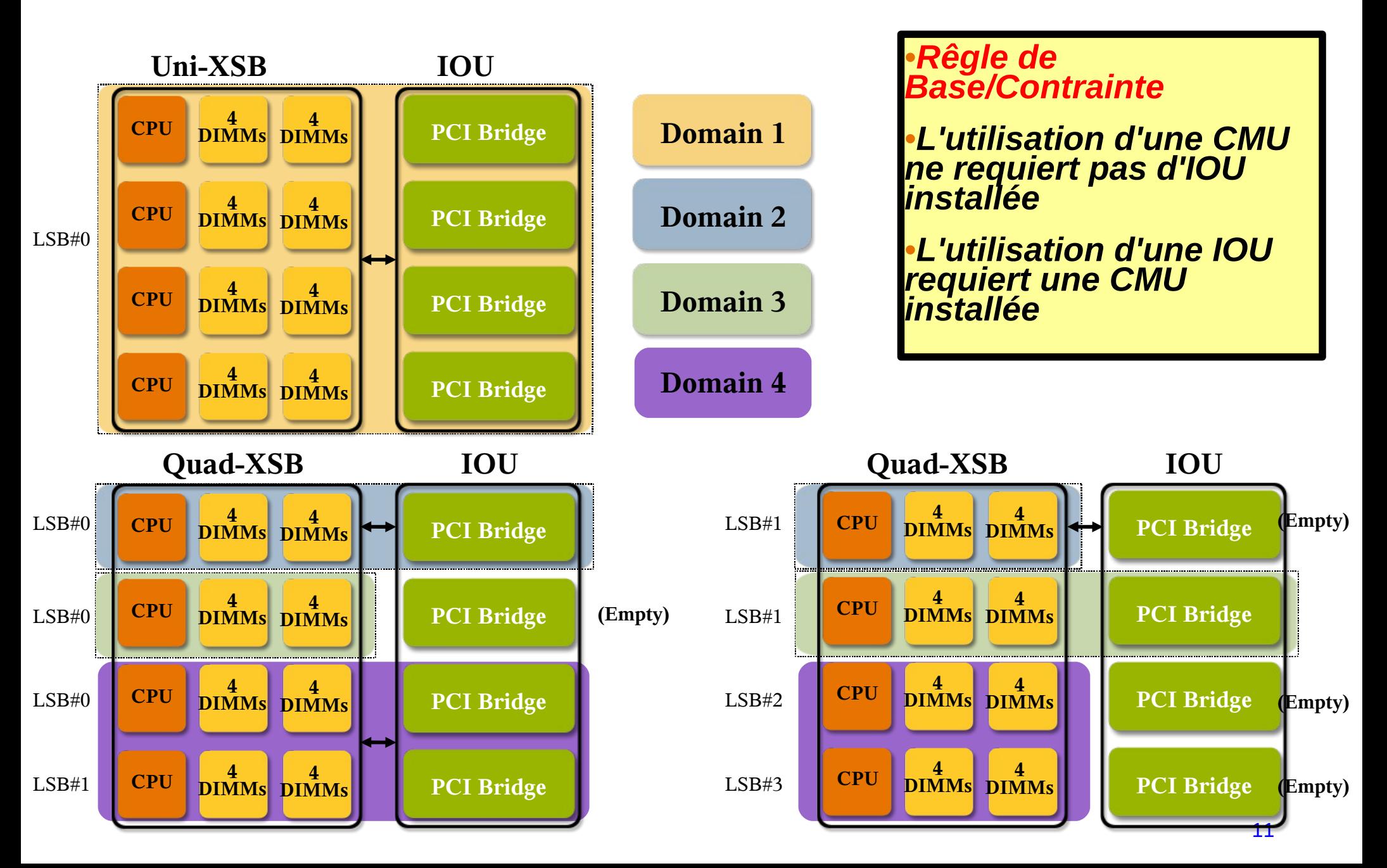

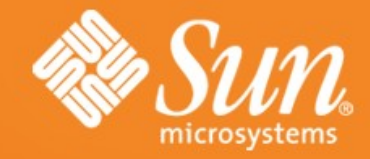

## **Solaris Containers**

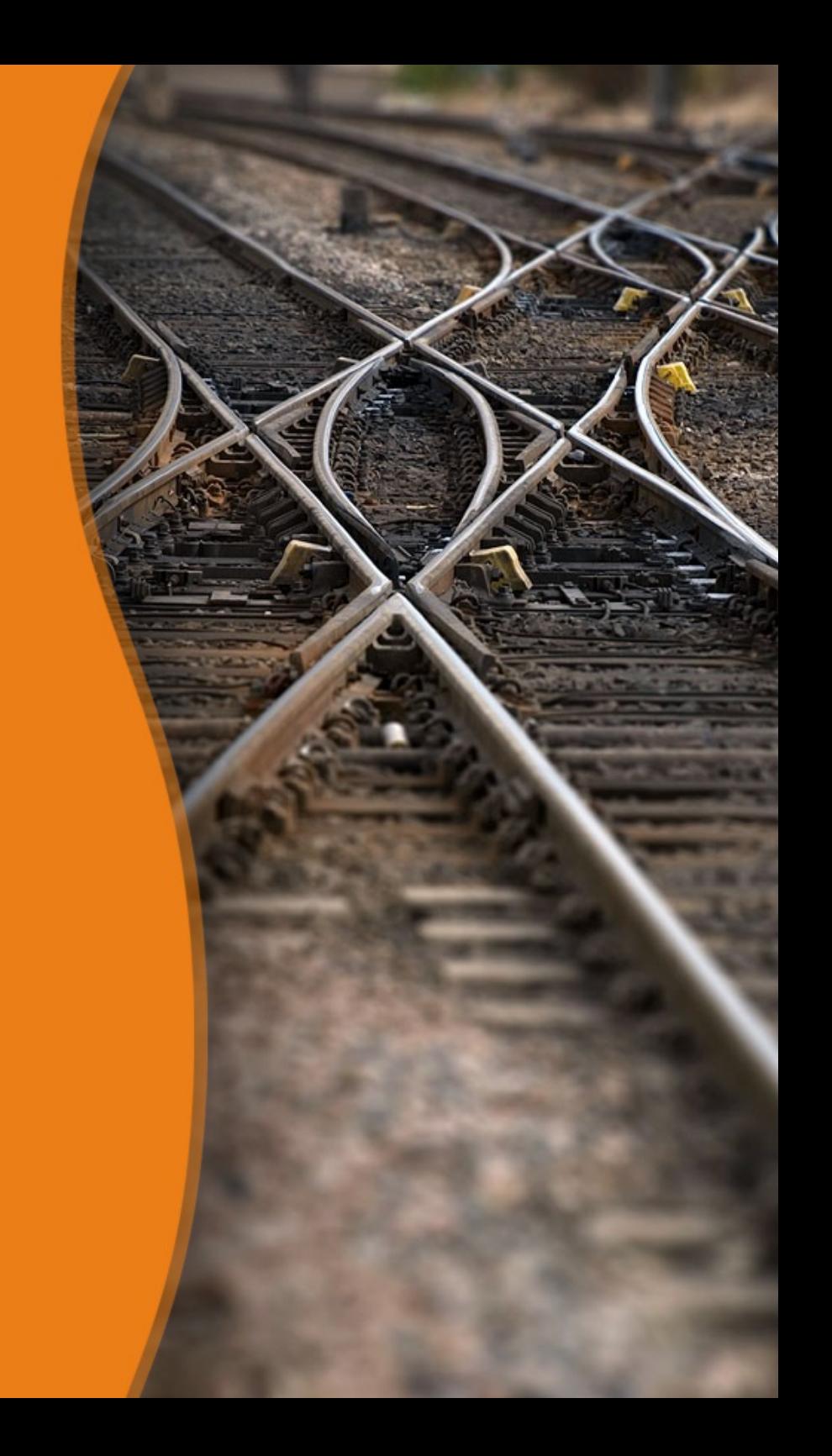

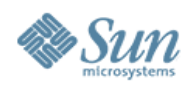

## **Solaris Ressource Manager**

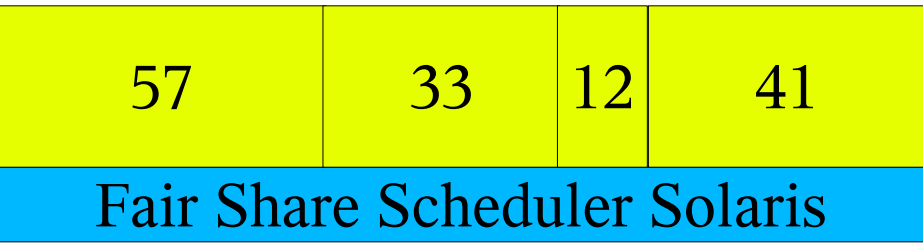

Principe de gestion par parts (granularité quelconque) Allocation en 'time sharing' par Solaris Scheduler

- A des projets (groupes de processus)
- A des zones (solaris 10)

Chaque entité peut consommer sa part

Si elle ne la consomme pas, les autres entités y ont accès

Principe de minimum garanti sur demande

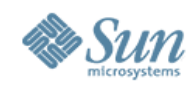

### **Ressource Management : Processor sets**

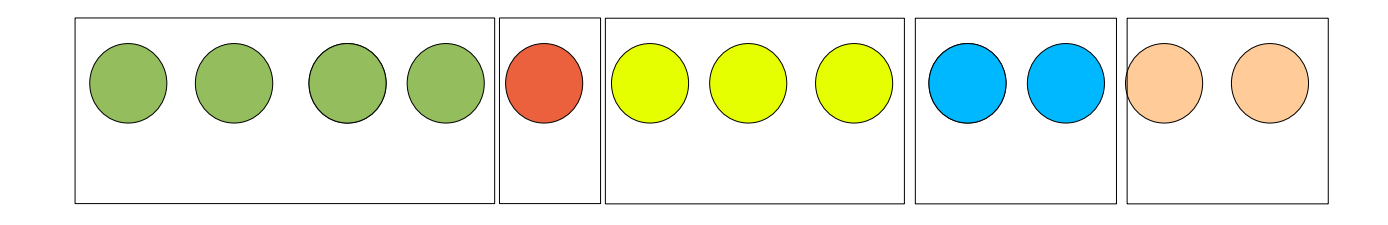

Principe d'allocation avec granularité « à la CPU » : CPUs réelles (processeurs traditionnels) CPUs virtuelles (1 thread d'un core d'un chip CMT) Allocation par : Binding de processus (une seule image OS : S8, S9) Création de pools (solaris 10)

Principe de partitionnement étanche

Les processus hors du container ne peuvent accéder aux CPUs associées

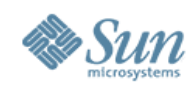

# **Solaris 10 Zones**

•Une seule installation Solaris : global zone

•Création d'entités administratives isolées : zones

- •Chaque zone
	- > Possède ses propres fichiers système
	- > Est vue comme une machine virtuelle
	- > Arborescences privées ou partagées
	- > Ressources E/S partagées ou privées
- •La zone globale administre les zones

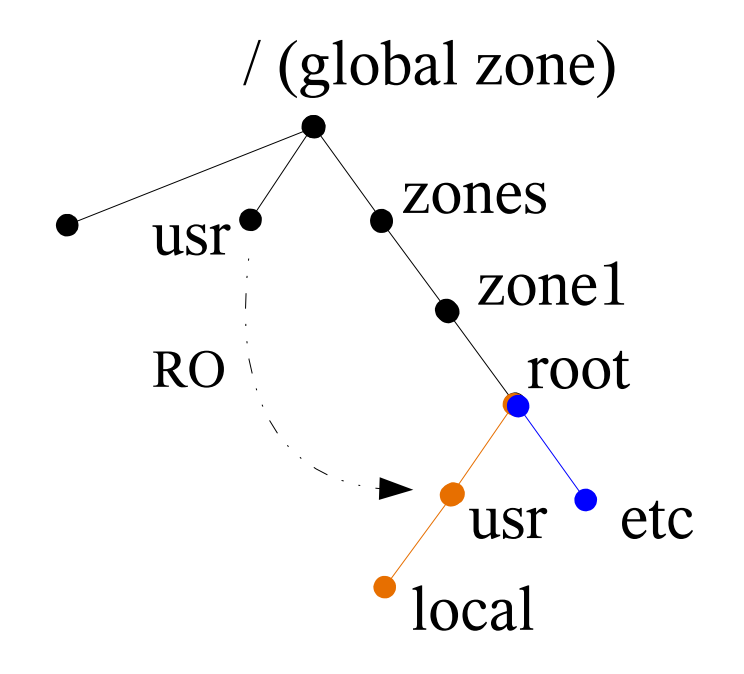

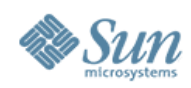

# **Solaris 10 Containers**

### •Containers

- > Vision machine virtuelle : zone
- > Gestion de ressources

### •Gestion ressources

- > Création ressource pools (facultatif)
- > Création zones dans des pools
- > FSS entre zones dans un pool

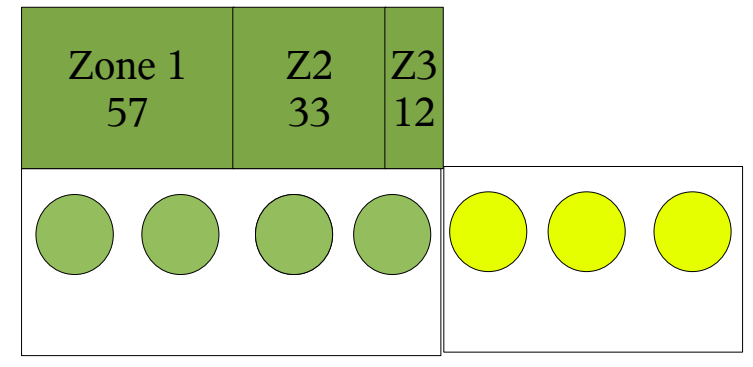

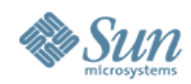

# **Solaris Containers**

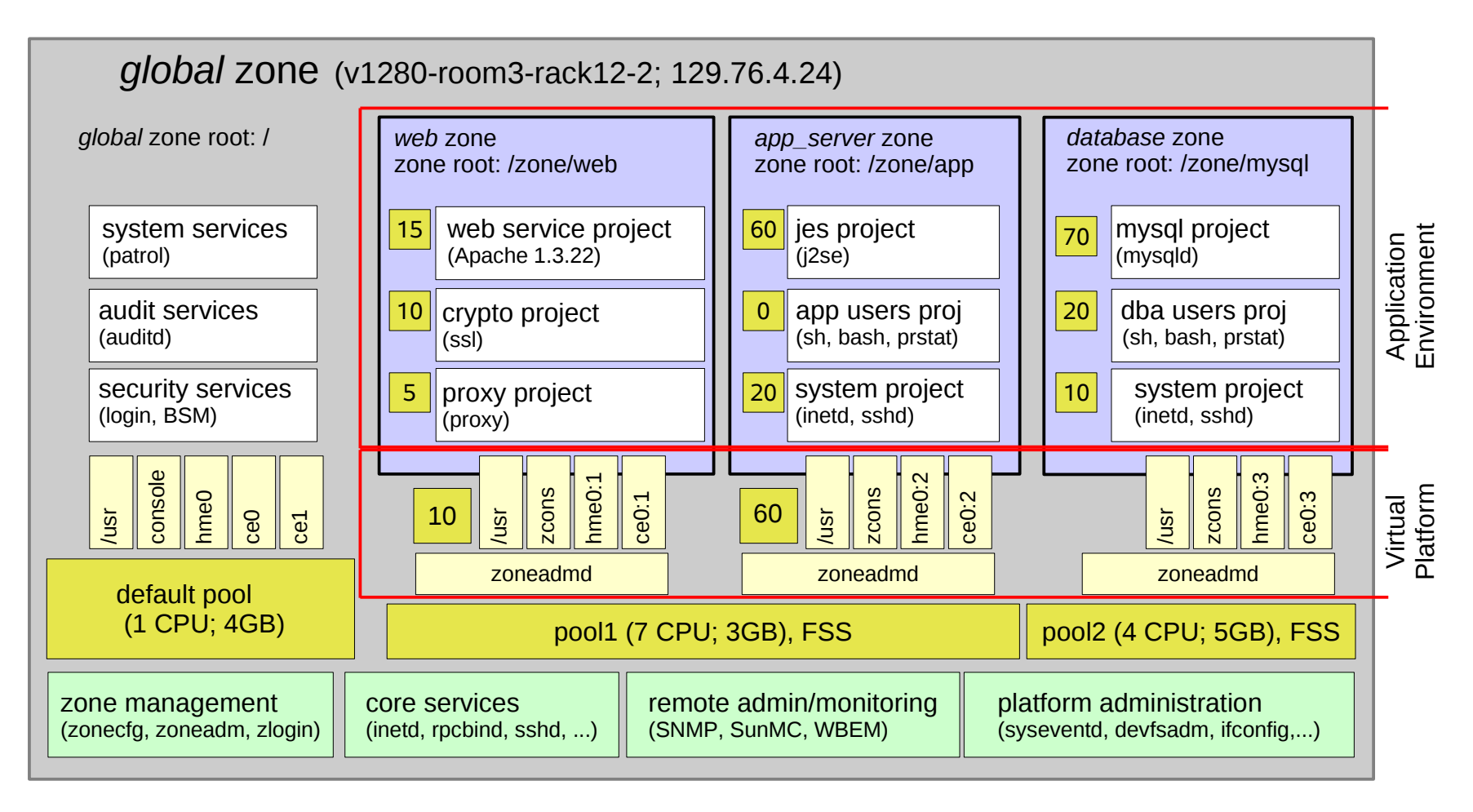

 $\langle$ 000 $\rangle$  $\langle$ 000 $\rangle$   $\langle$ 000 $\rangle$ storage complex network device network device network device (hme0) (ce0) (ce1)

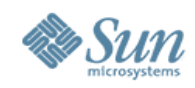

# **Solaris Containers**

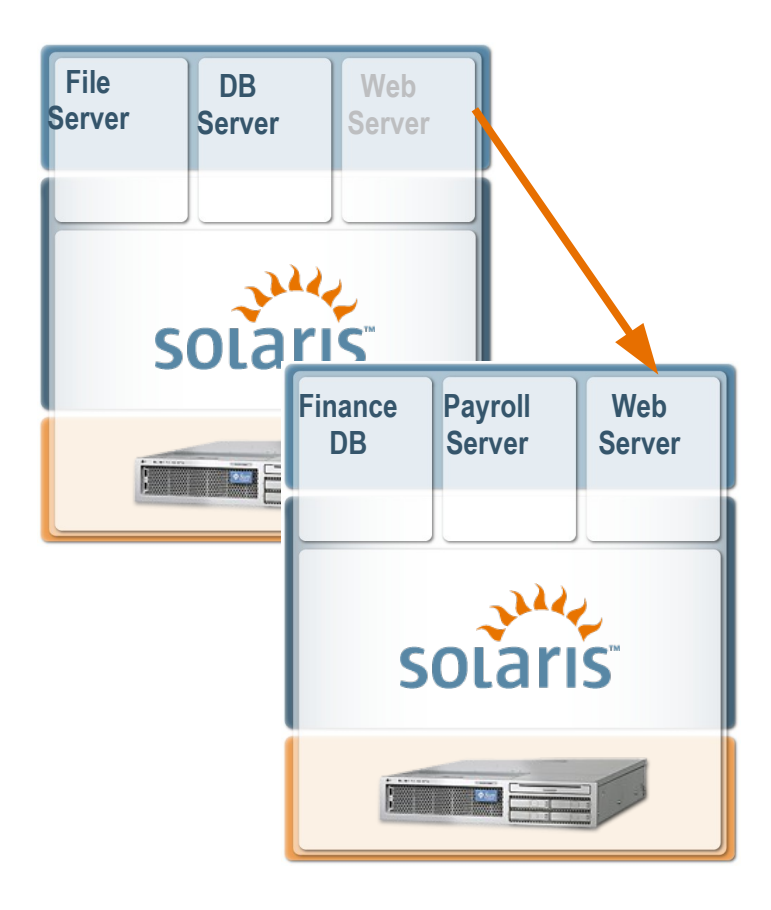

- •Réplication rapide par clonage
- •Migration de système à système
- •Renommage

•

- •Privilèges de sécurité
- •Allocation CPU et memoire
- •Piles réseau privées ou partagées
- •Gestions des zones par zfs (snap, ..)
- •Mécanisme identique sur Sparc et x64

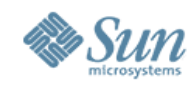

# **Sun Cluster and Solaris Containers**

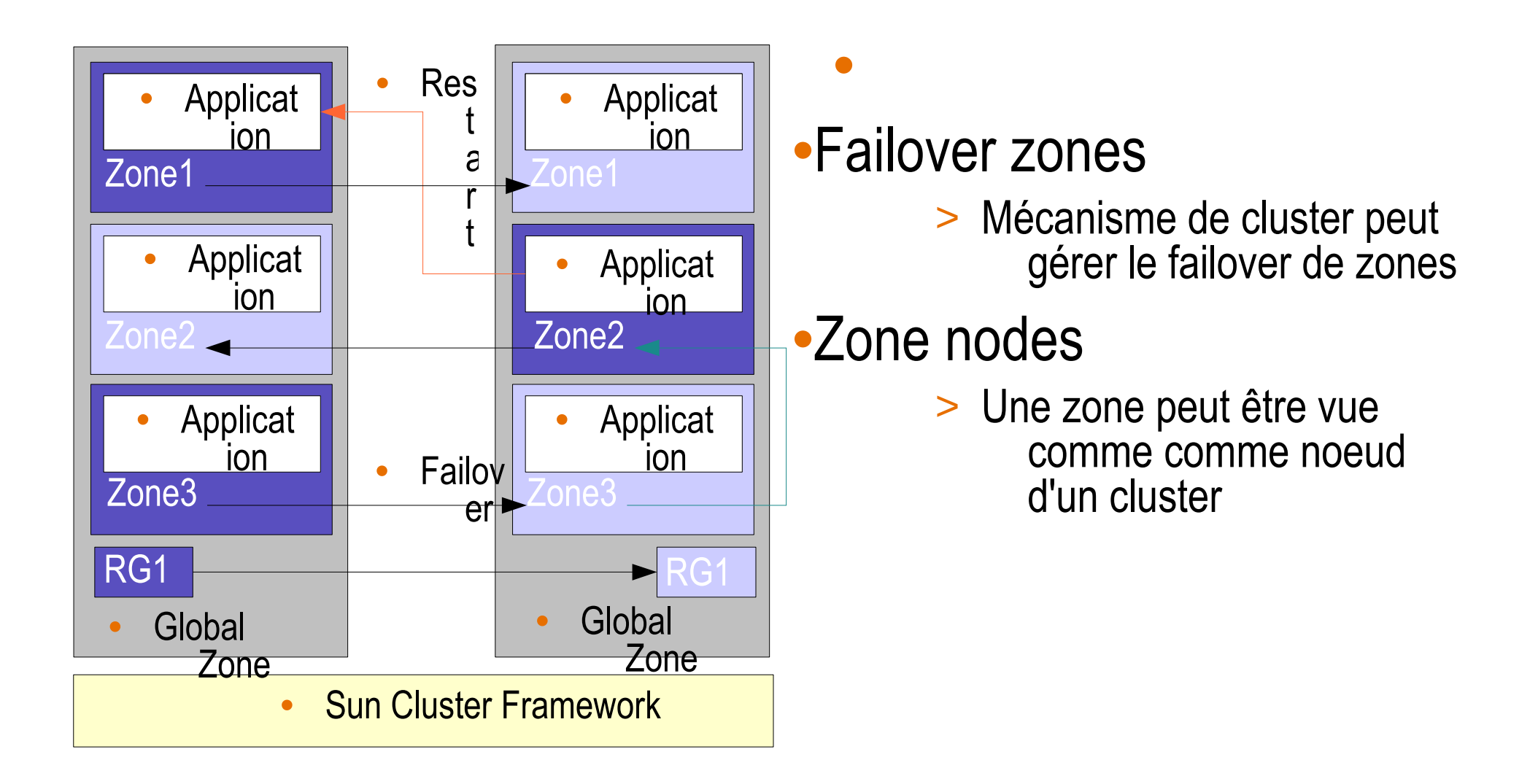

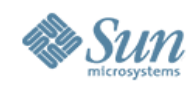

# **IP Isolation: Multiple IP Instances**

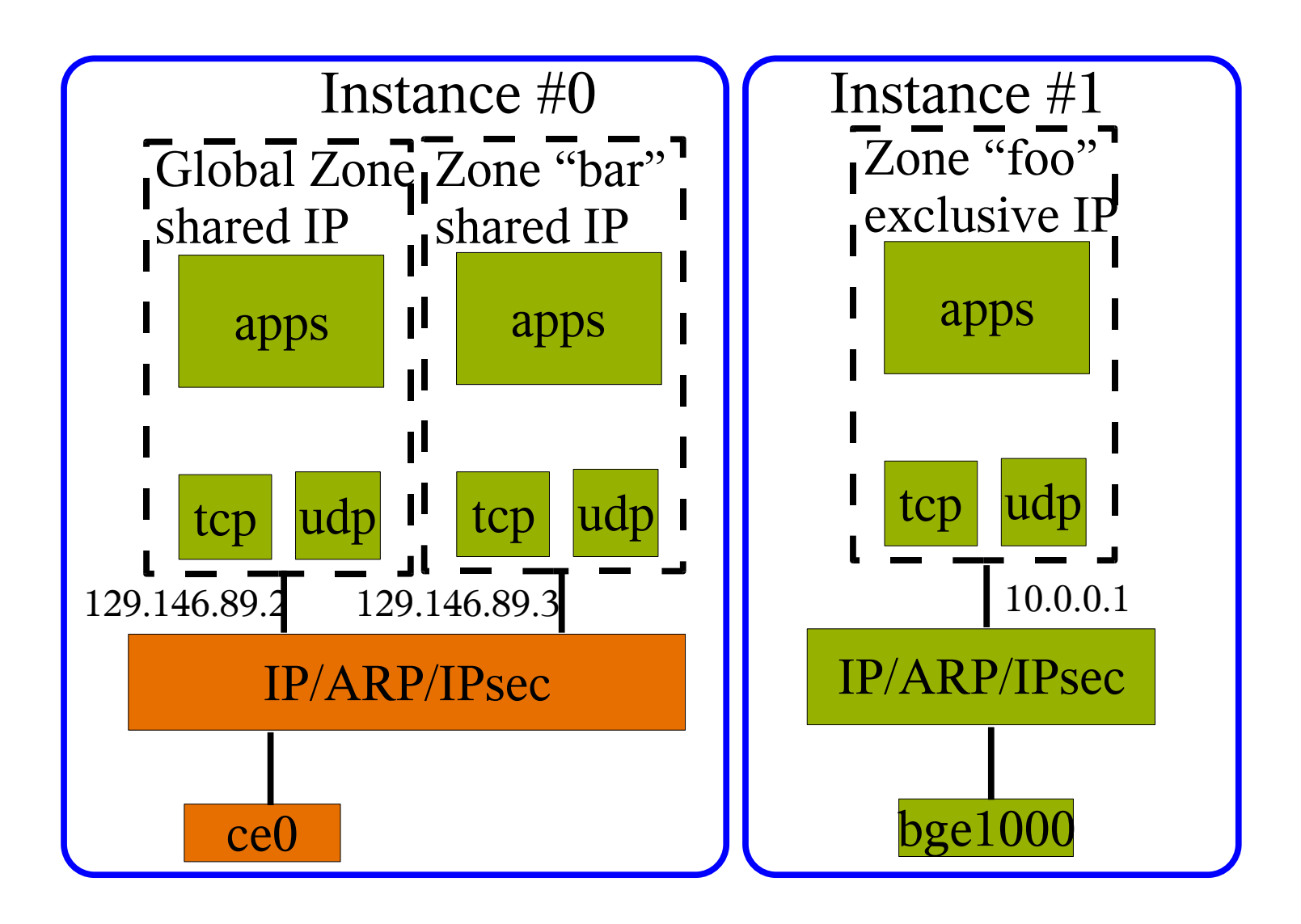

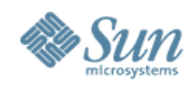

### **Exemple : Secure Web Content**

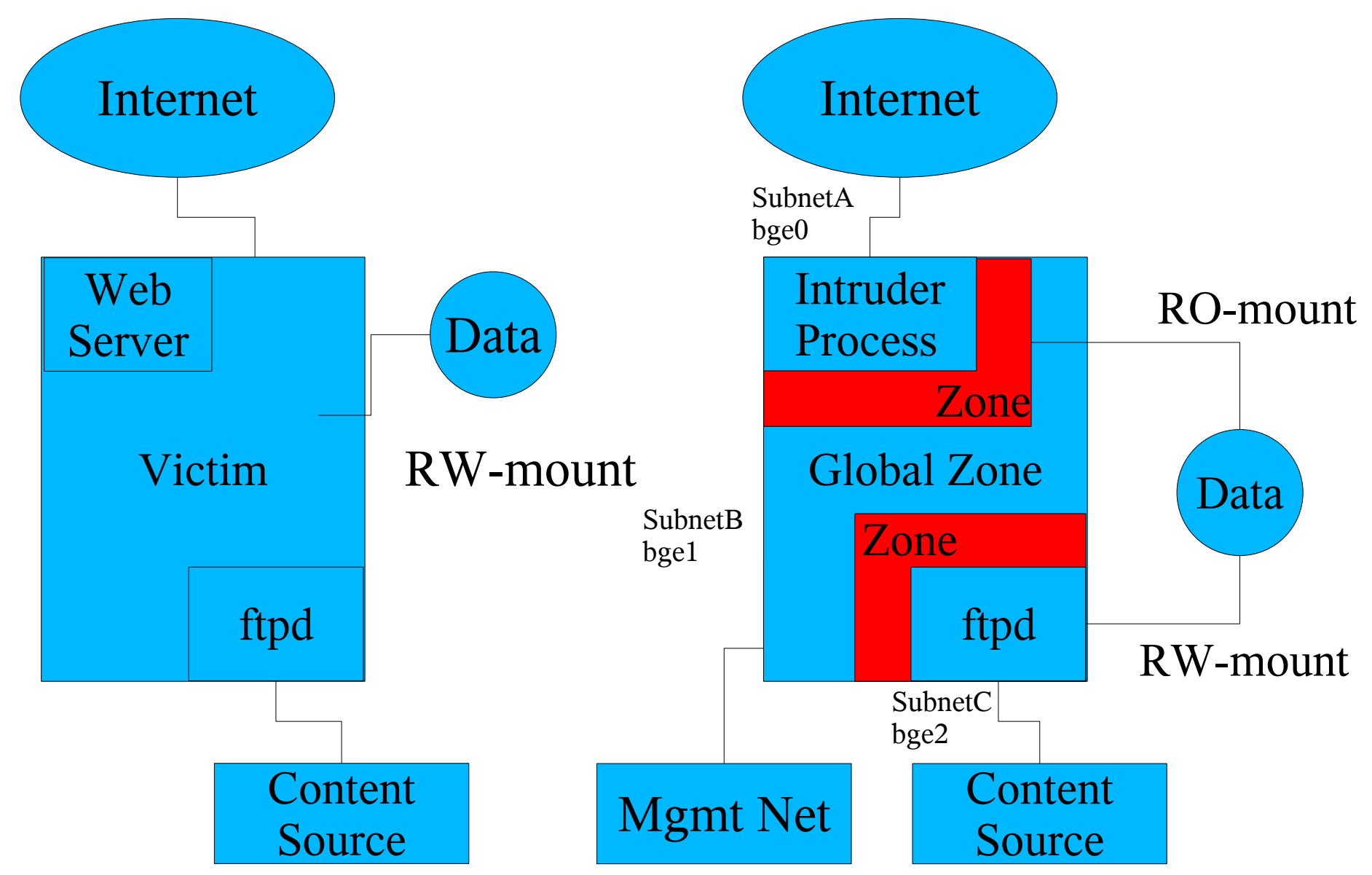

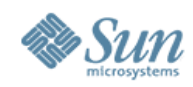

# **Solaris 8/9 Containers (Sparc)**

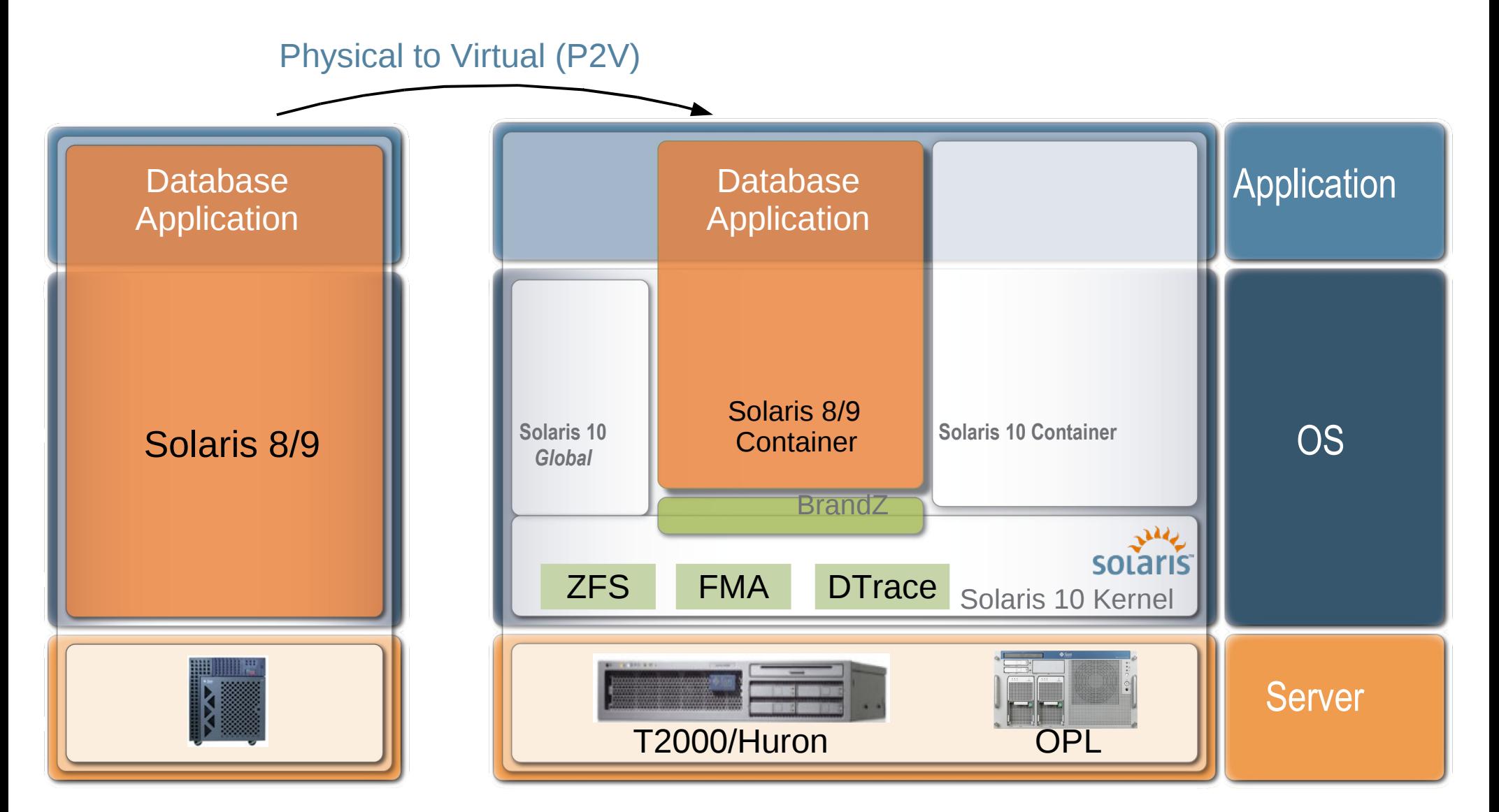

*Using Containers to help customers migrate to Solaris 10*

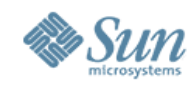

# **Solaris Containers pour les applications Linux (BrandZ)**

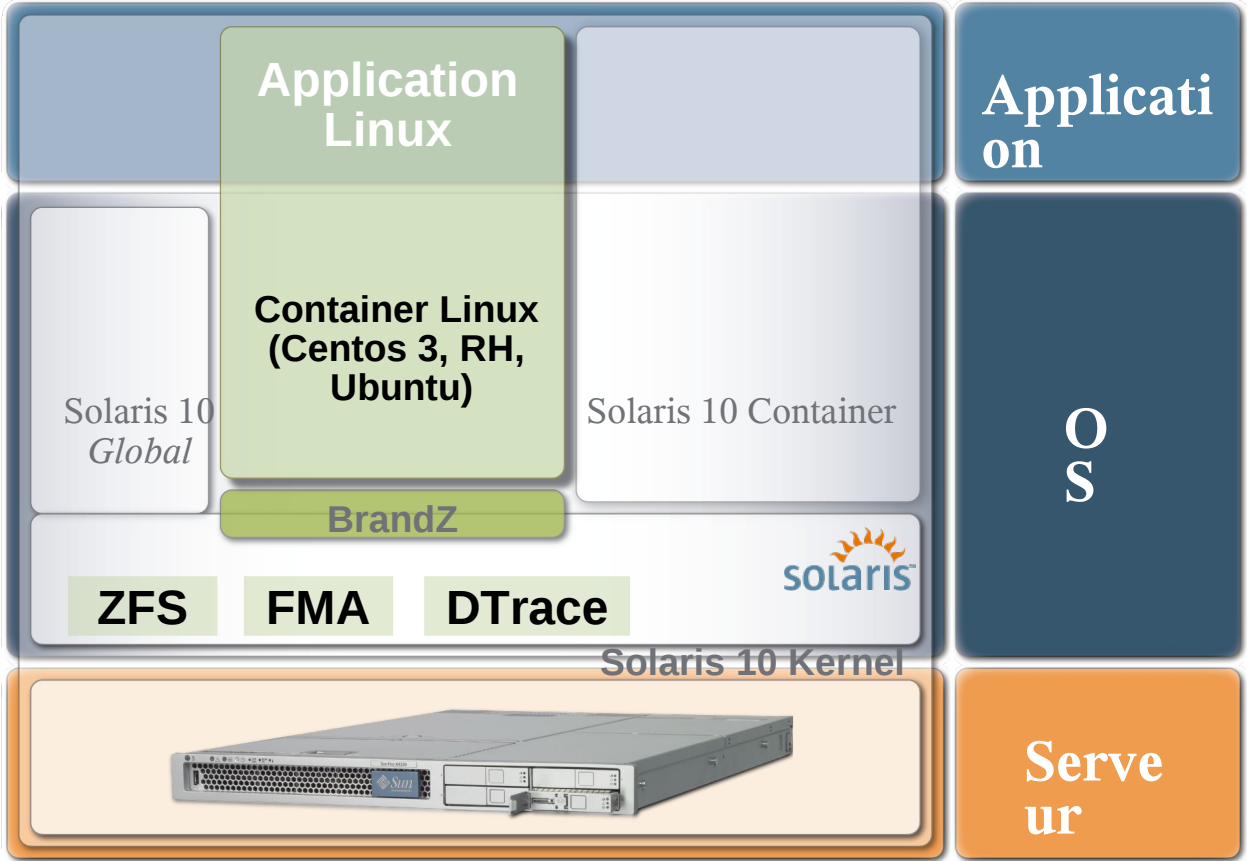

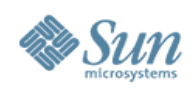

# **Containers volants**

- •Plan de secours
- •Gestion des ressources et des pics de charge
- •Duplication d'environnements

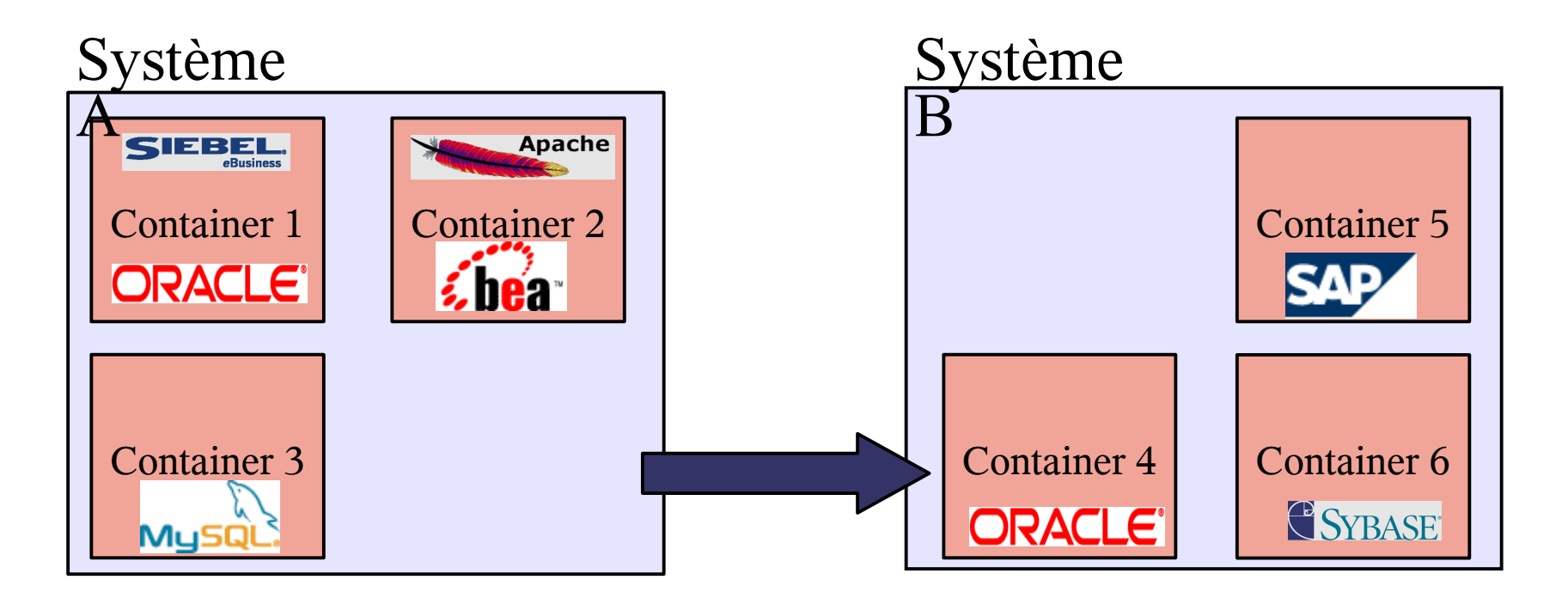

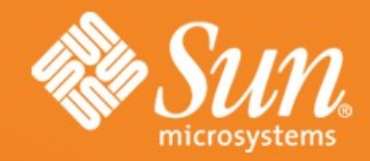

# **Machines Virtuelles**

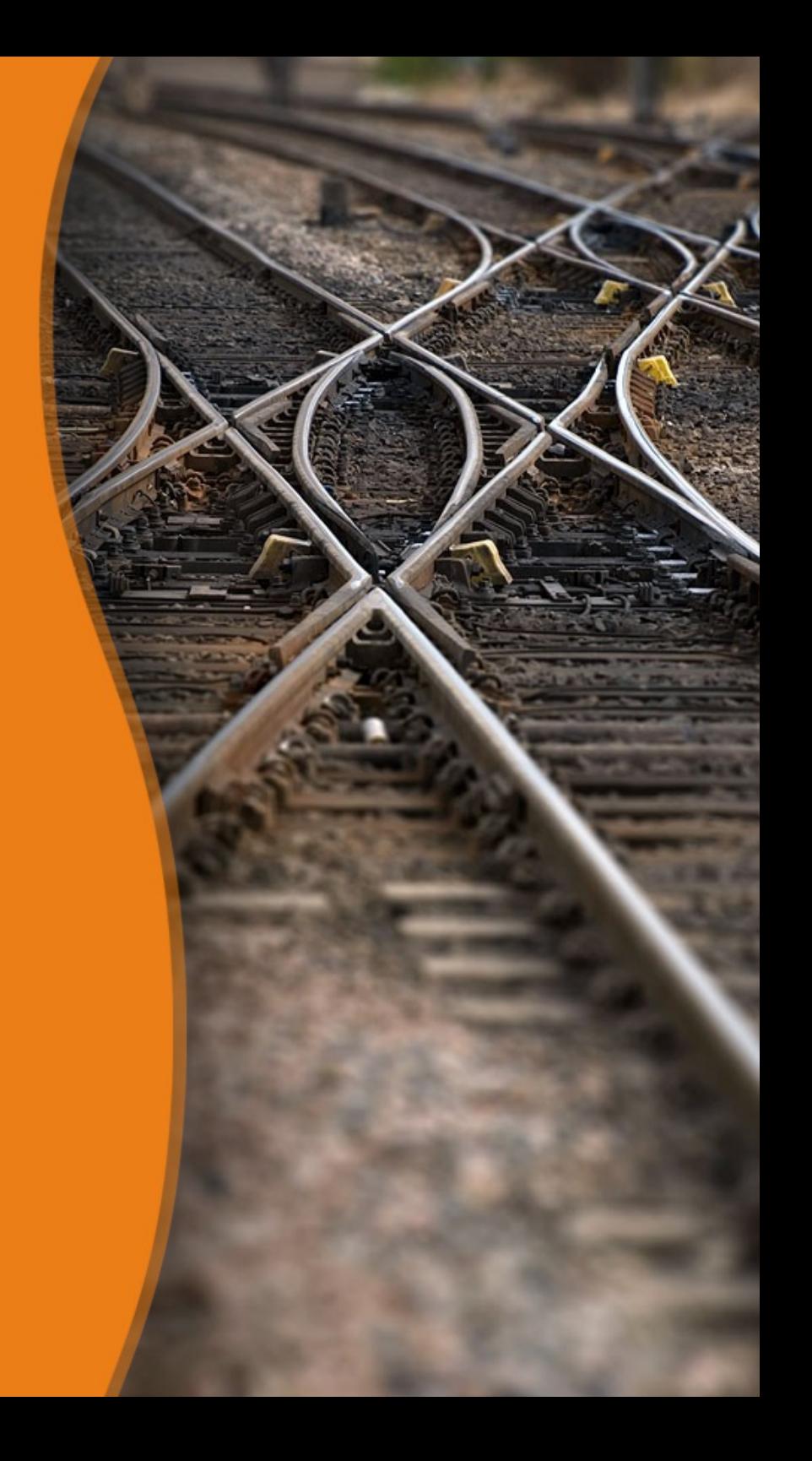

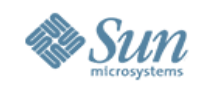

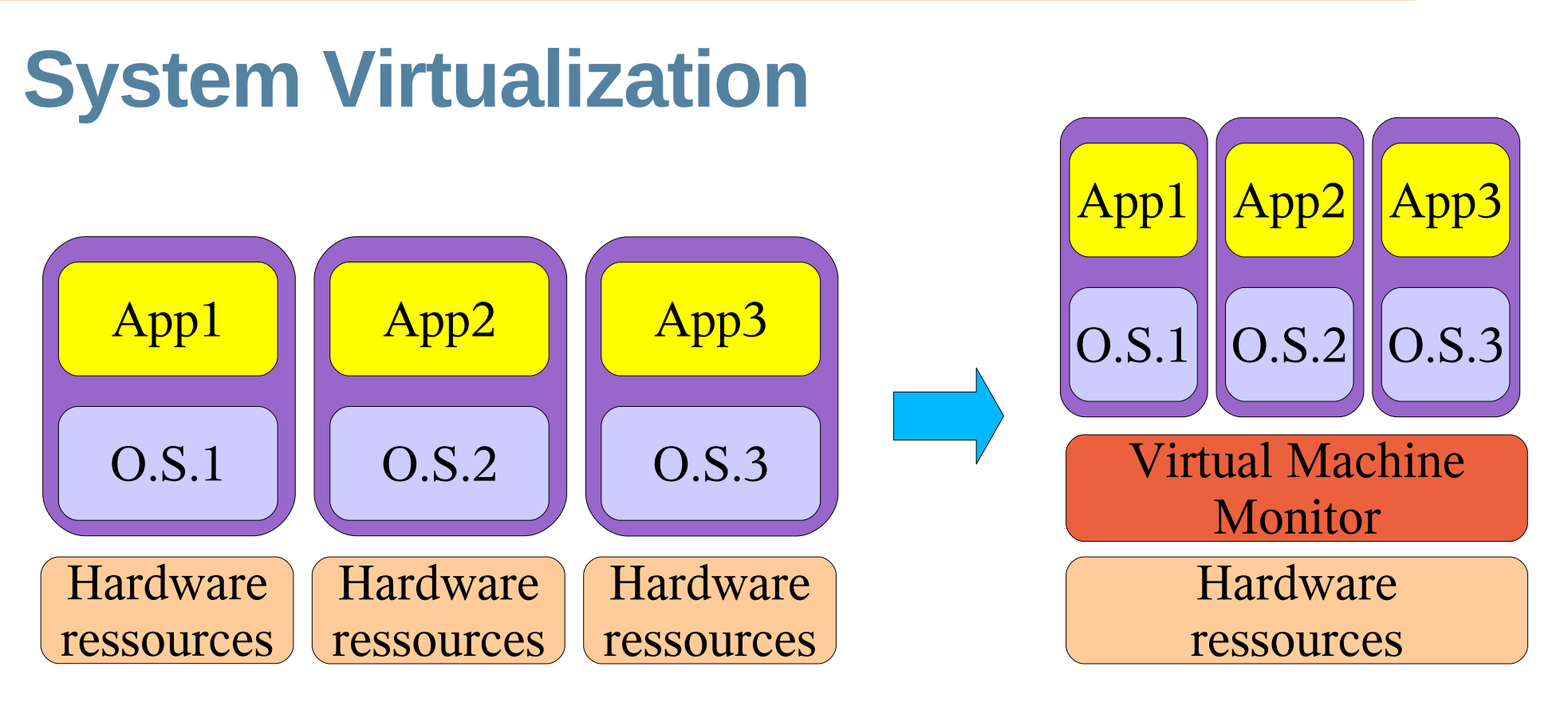

- Caractéristiques d'un environnement nativement virtualisable
- (Popek & Goldberg / 1974)
	- > Equivalence : App1/OS1 tourne de façon identique
	- > Contrôle complet des ressouces virtualisés par Virtual Machine Monitor (garantir sécurité, isolation, ...)
	- > Efficacité : Plus grand nombre d'instruction possible executées sans intervention de VMM

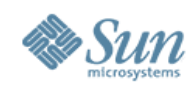

# **Conditions de la virtualisation**

- Machines nativement virtualisables si
	- > Les caractéristiques "Popek & Goldberg" sont réunies
	- > Combinaison des caractéristiques hardware et logiciel VMM
	- > Essentiellement lié au jeu d'instructions du processeur
- Parmi les instructions processeur
	- > Mode privileged : ~system mode vs user mode, I/Os,..
	- > Control sensitive : Changent la configuration des ressources
	- > Behavior sensitive : Comportement dépend de la cfg des ressources.
- Condition essentielle sur le jeu d'instructions :
	- > Toutes les opérations sensibles doivent être protégées (privileged)
	- 27 > **Sur architecture x86 IA-32 : 17 instructions "sensibles" non protégées !**

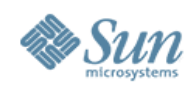

# **Types de virtualisation**

- Full-virtualisation native
	- > Première machine IBM CP/CMS virtualisable démontrée en 1967
	- > UltraSparc CMT/sun4v via "hyperprivileged mode"
- Pour "contourner" les limites du jeu d'instructions (essentiellement développées sur architectures x86)
	- > Full virtualization par binary translation
		- > Vmware, Sun xVM VirtualBox, QEMU, Microsoft Virtual PC
	- > Hardware assisted full virtualization: instructions complémentaires AMD-V, Intel VT
		- > Vmware, Sun xVM Virtualbox v2 x64, Xen 3.x, Microsoft Hyper-V
	- > Para-virtualisation (famille xen)
	- > Hybride : Full + drivers para-virtualisés

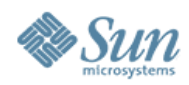

# **Full vs Para virtualisation**

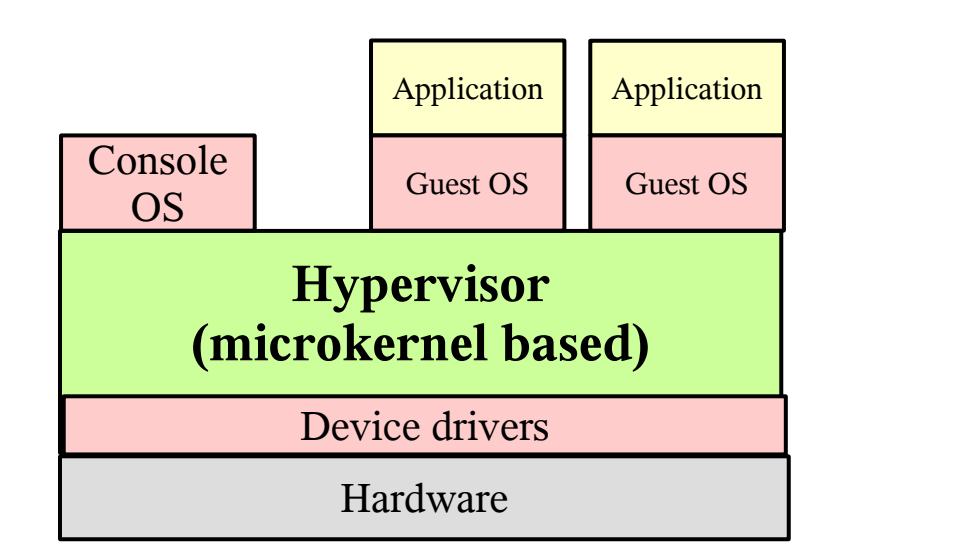

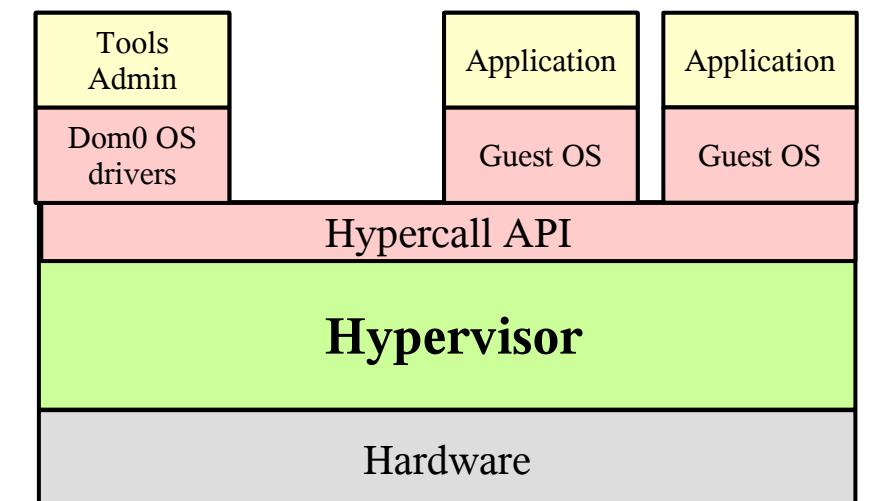

#### Full virtualisation (binary translation)

Emulation transparente du HW par l'hyperviseur qui intercepte les appels système, détecte et traite les instructions sensibles non protégées.

Guest OS inchangé

#### Para virtualisation

Hyperviseur et Guest OSes coopèrent via Hypercall API

Guest OS doit être adapté

Fonctionalités inter "guests-OS" possibles

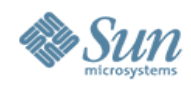

# **Full vs. Para virtualisation**

### **Virtualisation « complète »**

OS «invité» non modifié Overhead non négligeable du aux mécanismes d'émulation

### **Para-virtualisation**

OS «invité» modifié avec adaptateur, via des pilotes

Overhead faible, dialogue VMs avec hyperviseur

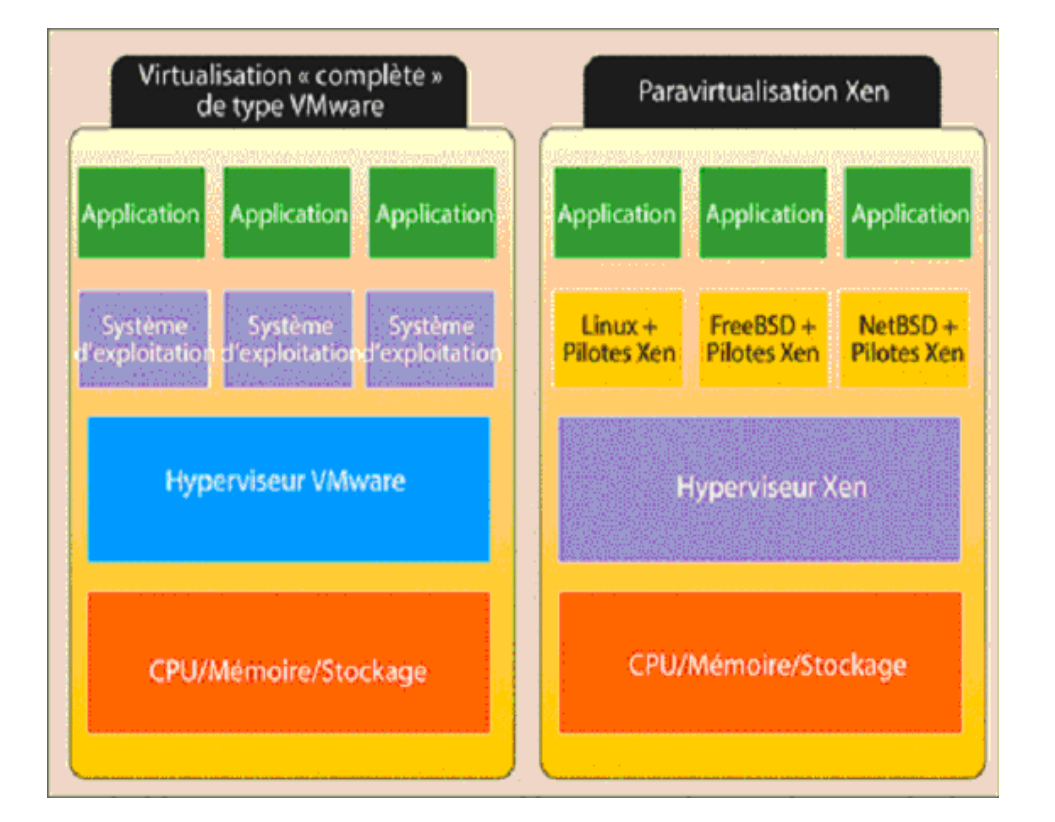

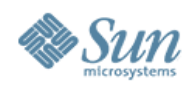

### **VMware**

•

### •**Certifié sur la gamme x64 de Sun**

#### • −Support d'OS différents: Windows, Linux, Solaris (ESX v3)

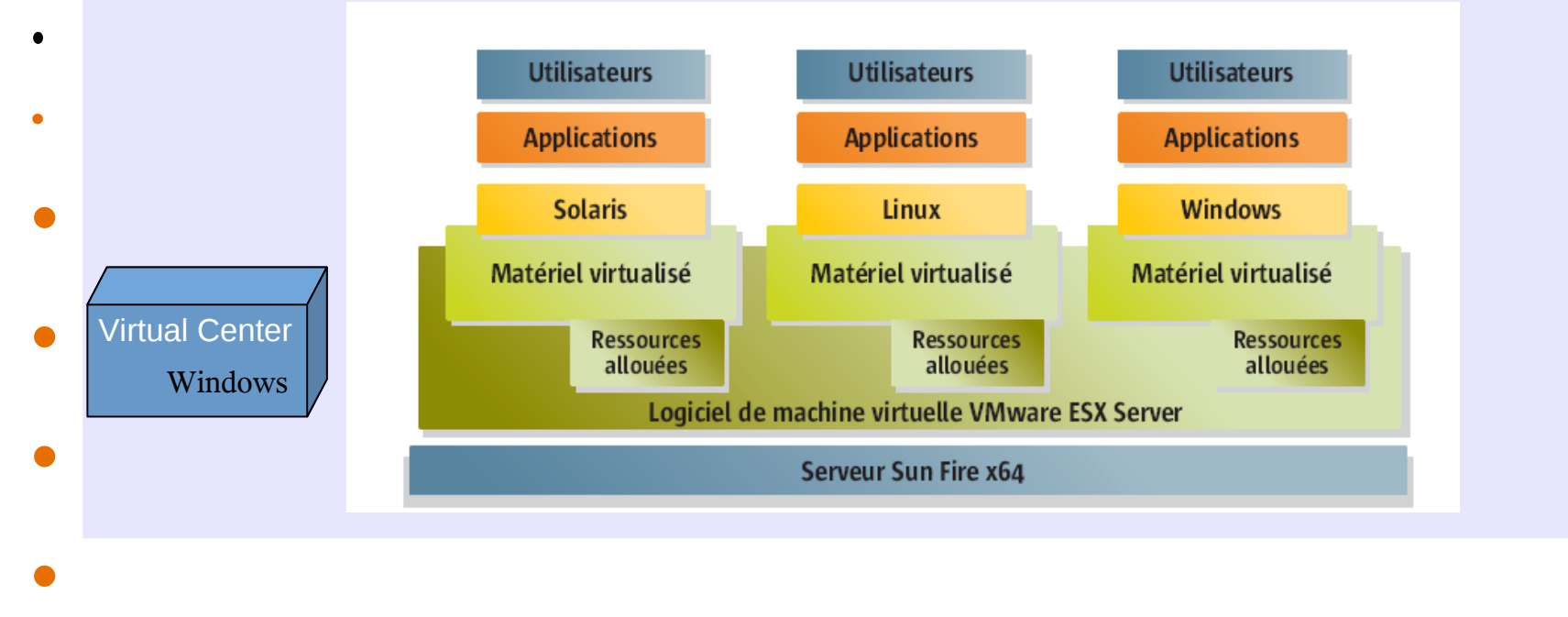

• **1** Hyperviseur Software: Vmware **1** Gestion centralisée avec Virtual Center

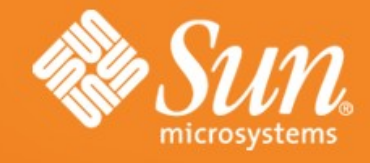

# **Sun xVM**

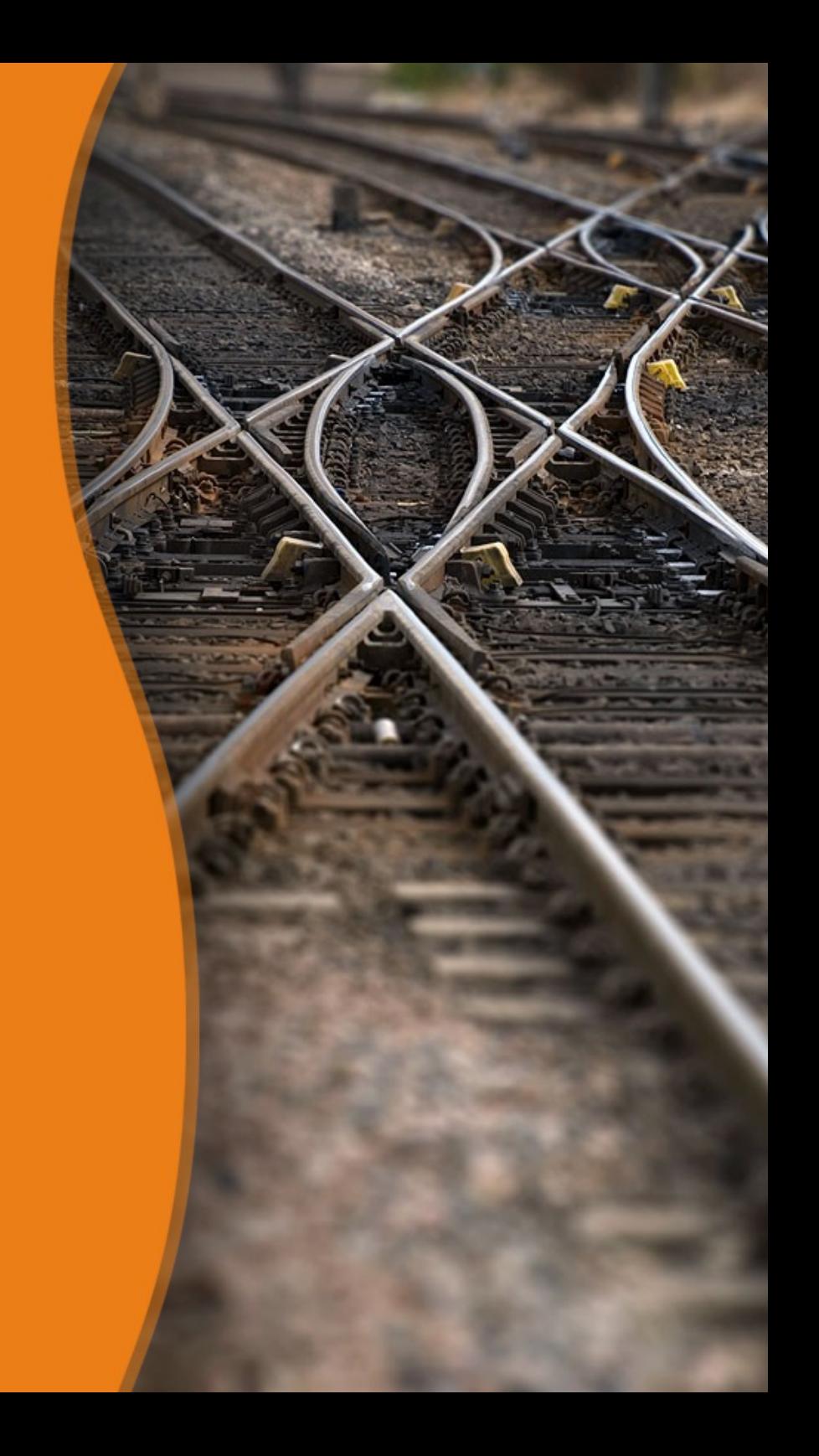

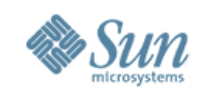

# Sun xVM | Portfolio Open Virtualization for Desktop to Datacenter

**Windows** 

**openso**laris

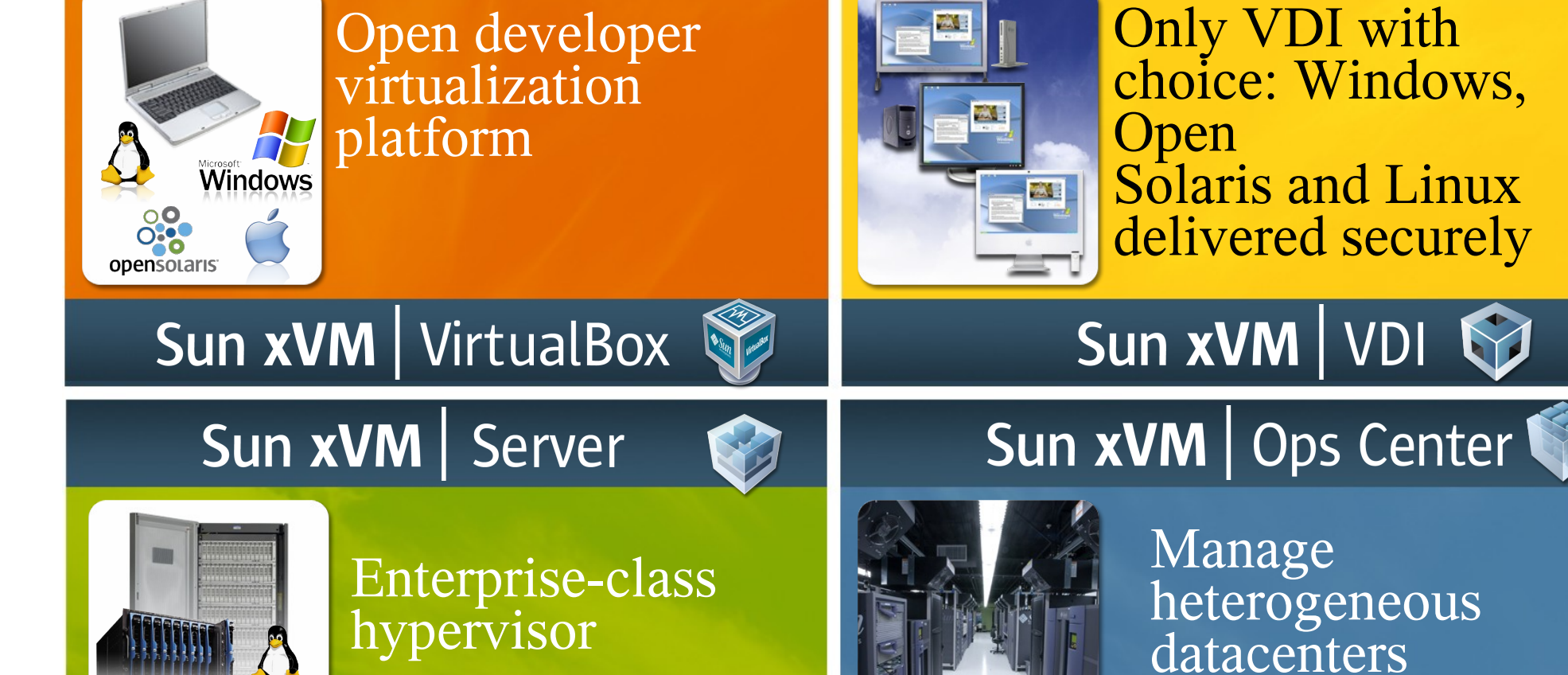

33

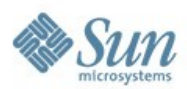

# Sun xVM Server

Enterprise-**Class Hypervisor** 

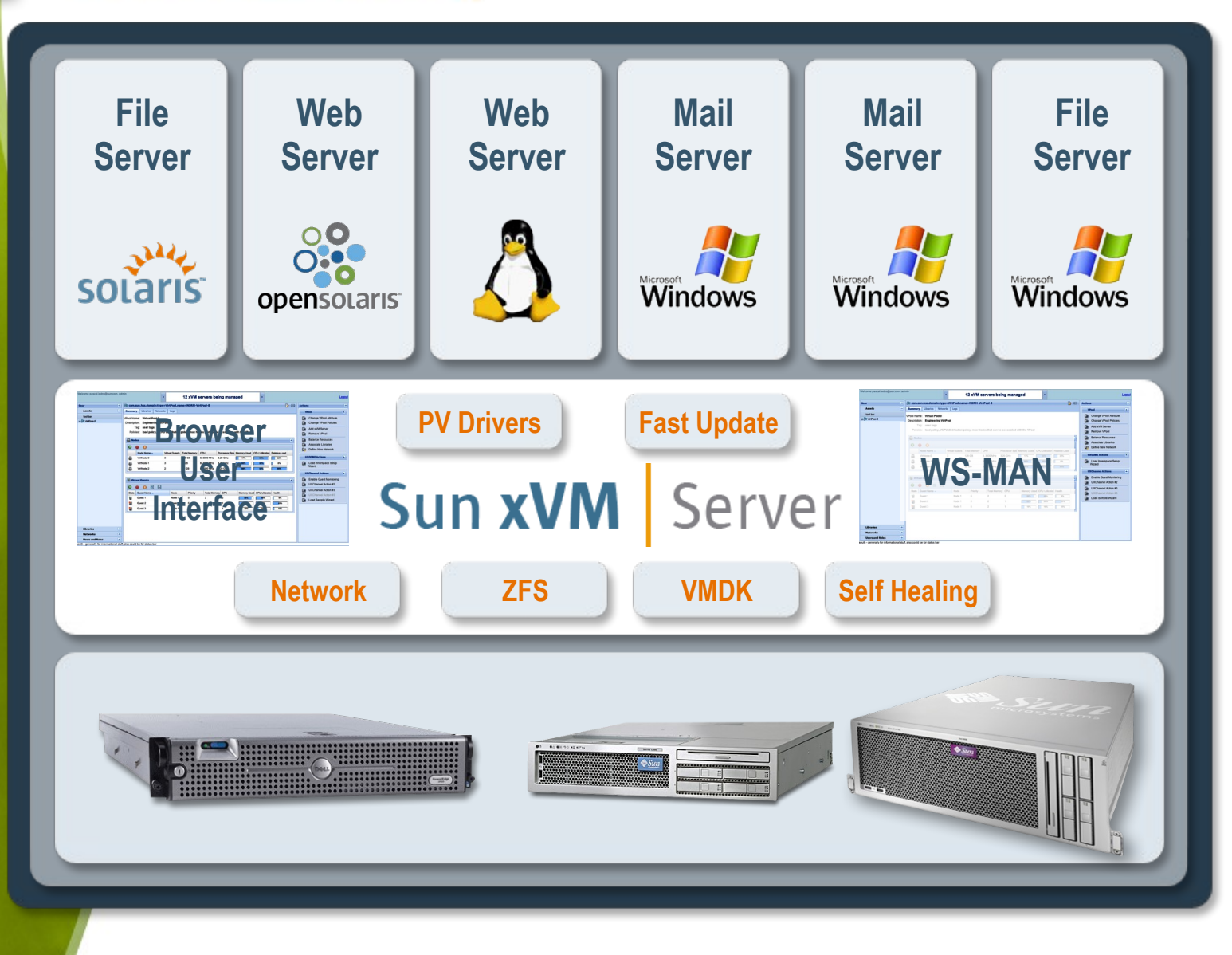

### **Gestion** d'environnements hétérogènes

#### $\qquad \qquad \blacksquare \qquad \blacksquare$ Gear: View Gear - Mozilla Firefox File Edit View History Bookmarks Tools Help del.icio.us Ó http://kira.central.sun.com/prototype/ B  $\bullet$   $\triangleright$   $\boxed{G} \bullet$  Google  $\langle \bullet \cdot \bullet \cdot \bullet \cdot \bullet$ Q  $\otimes$ Sun Welcome: sc\_portal\_user admin Logout 08:07 Pacific Daylight Time Apr 11, 2008 **Summary** Network Logs Configuration Charts Gear  $\overline{\alpha}$ **Actions**  $\overline{\mathbf{y}}$ Assets DxVM Server: id11 **xVM Server**  $\overline{\phantom{a}}$ Some Icom Images Start Node Server Name **xVM Server Running**  $id11$ G My Domain Stop Node (Hostname): Status: G VPool 1 Suspend Node Running Time: 04:46:42 Description: Engineering **BETWode 1 Development Server** Vpool Default Guest 1 **UXChannel Actions** 医 Assocation: Guest 2 **BO** Node 2 Policy: **Start Guests** UXChannel Action #1 Server Version: xVM Server 1.01a Automatically DVPool 2 UXChannel Action #2 Host  $v40z$ CD ROM/DVD: **CDROM** UXChannel Action #3 CPU Model: i86pc 隐 UXChannel Action #4 Total # CPU on 8, 3000 MHz Host: B Load Sample Wizard CPU 2.4 Sockets/Cores Per Socket: Threads Per 1 Core: Total Memory 128 GB (RAM): CPU Utilization Memory Utilization 10 10 8 6 6 /alue /alue **Libraries**  $\frac{1}{2}$  $\overline{4}$  $\overline{4}$  $\overline{2}$  $\overline{+}$ **Networks Users and Roles**  $\overline{+}$ **ZK Asset Tree**  $+$ Read kira.central.sun.com Open Notebook Open Notebook Kead kira.central.sun.com ZK Asset Tree

Sun xVM Ops Center

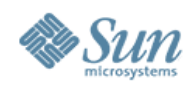

# **Origine Sun xVM Server**

• Xen

- > Hyperviseur Open source
- > XenSource : compagnie commerciale distribuant une implémentation Xen (Xen Enterprise) et son support
- > XenSource racheté par Citrix
- Distributions Xen
	- > Les Linux et Unix majeurs proposent des implémentations dérivées de Xen dans leurs distributions
	- > D'autres societés : Virtual Iron, ...
- Sun Microsystems
	- > XVM Server = 1 des produits de l'offre Sun xVM
	- > xVM Server = implémentation basée sur xen de Sun **Microsystems**
	- > Solaris comme dom 0 (control domain) et domU (guest OS)

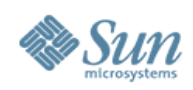

### **Solaris et xVM Les avantages de Solaris**

### •Predictive Self Healing

>Diagnostic en fonctionnement, mises à jour sans reboot >Messages d'erreurs standardisés incluant virtualisation >Mise hors service automatique CPU, mémoire défaillantes >Isolation des fautes drivers et E/S

# •Outil dtrace (Dynamic Tracing)

>Noyau et hyperviseur observables en fonctionnement

>Grand potentiel d'optimisation des performances

### •Autres avantages

>Virtualisation FS avec ZFS, réseau avec Crossbow >Force de la communauté Opensolaris

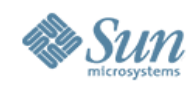

### **Sun xVM Server and xVM Ops Center**

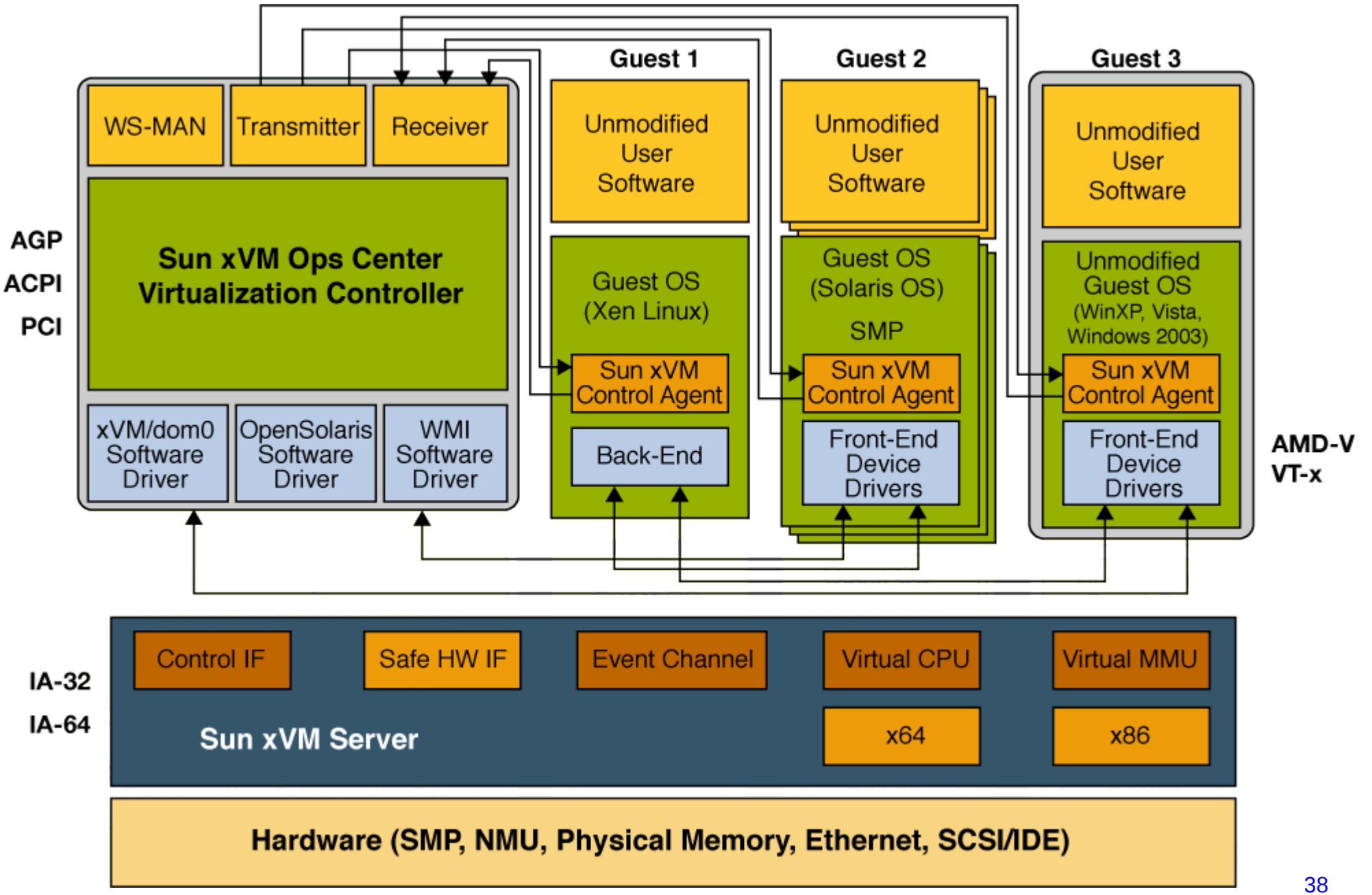

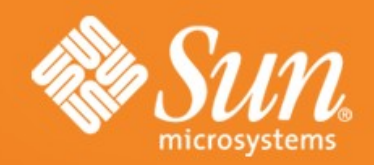

# **Sun Logical Domains**

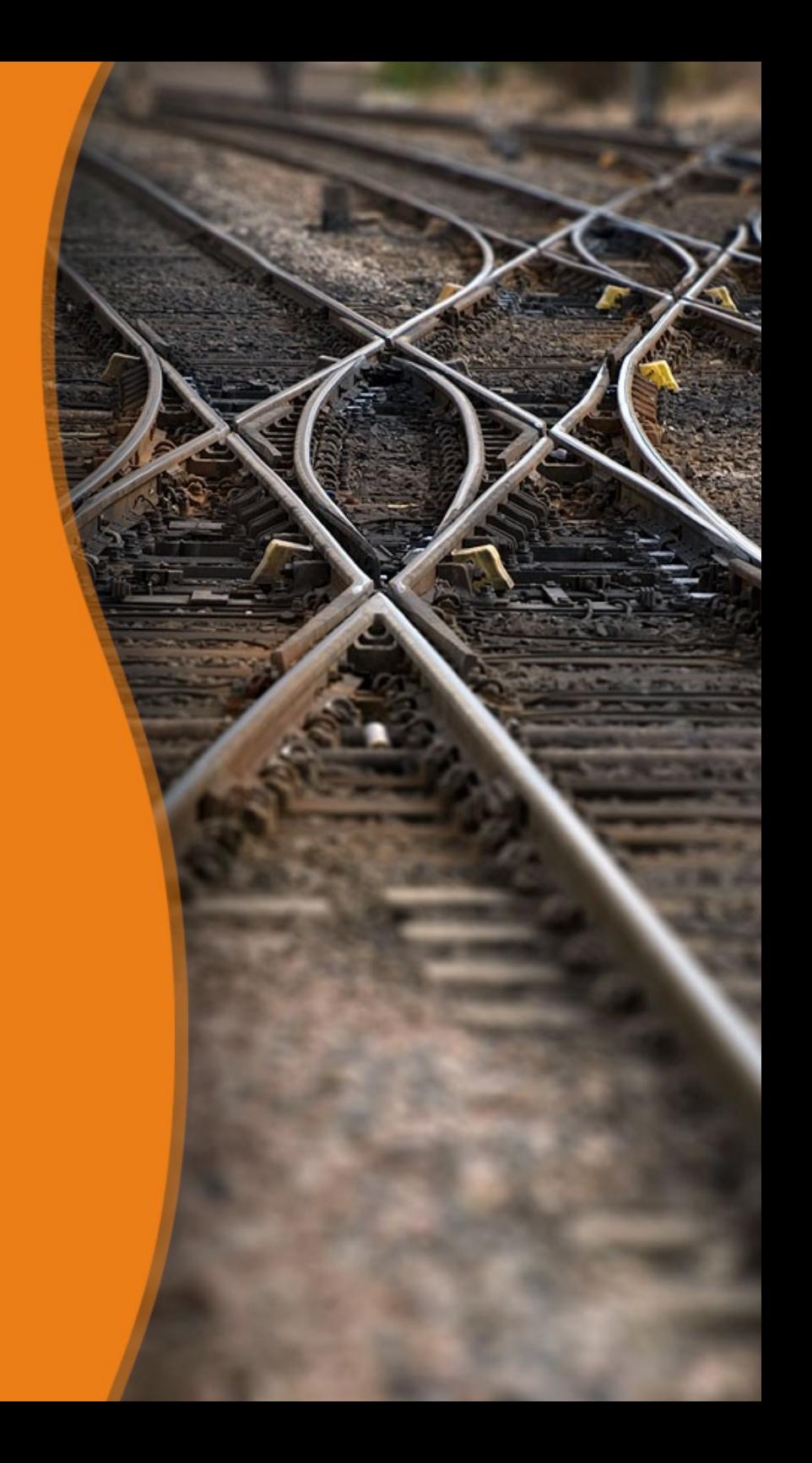

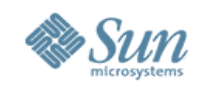

# **Logical Domains Architecture**

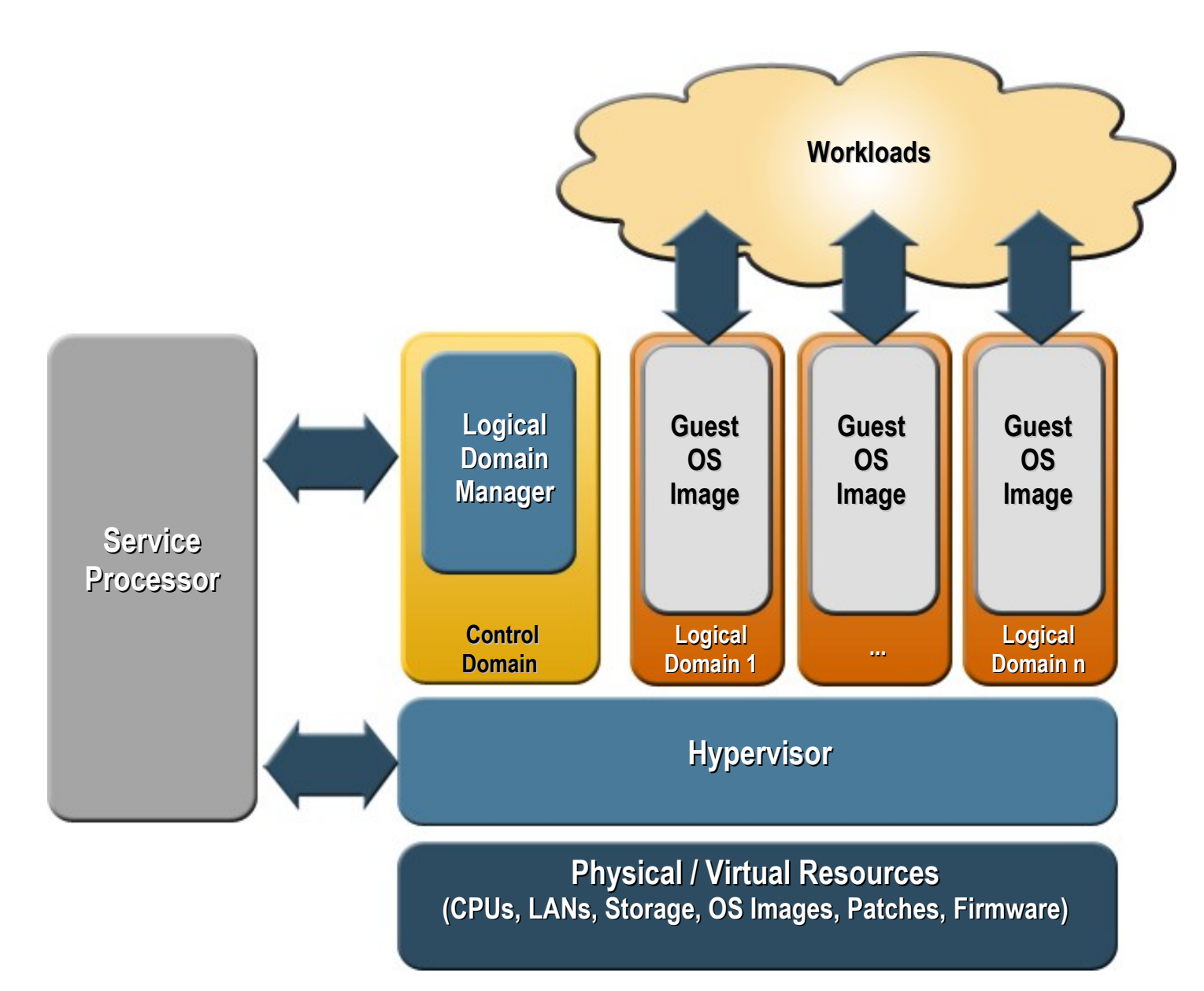

- Protection et isolation en combinant hardware Sparc et firmware de l'hyperviseur
- Hyperviseur light, en PROM, sécurisé :pas de chargement de drivers
- Utilise les capacités de l'OS du control domain et les drivers des services domains
- Modèle générique Domain Channel pourvcréer tous les canaux intercomposants
- partitionnement<sub>o</sub>à la Exploite les propriétés des processeurs CMT pour offrir une granularité de vCPU près (=1 thread

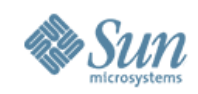

# **La nouvelle architecture SPARC**

### **sun4v et Hyperviseur**

•Hyperviseur : couche firmware qui implémente l'architecture de la plate-forme

•Solaris a seulement besoin de s'interfacer avec l'hyperviseur

•Introduit avec UltraSPARC T1

•Poursuivi avec UltraSPARC T2(+)

•Existera sur tous les futurs systèmes architecturés sun4v

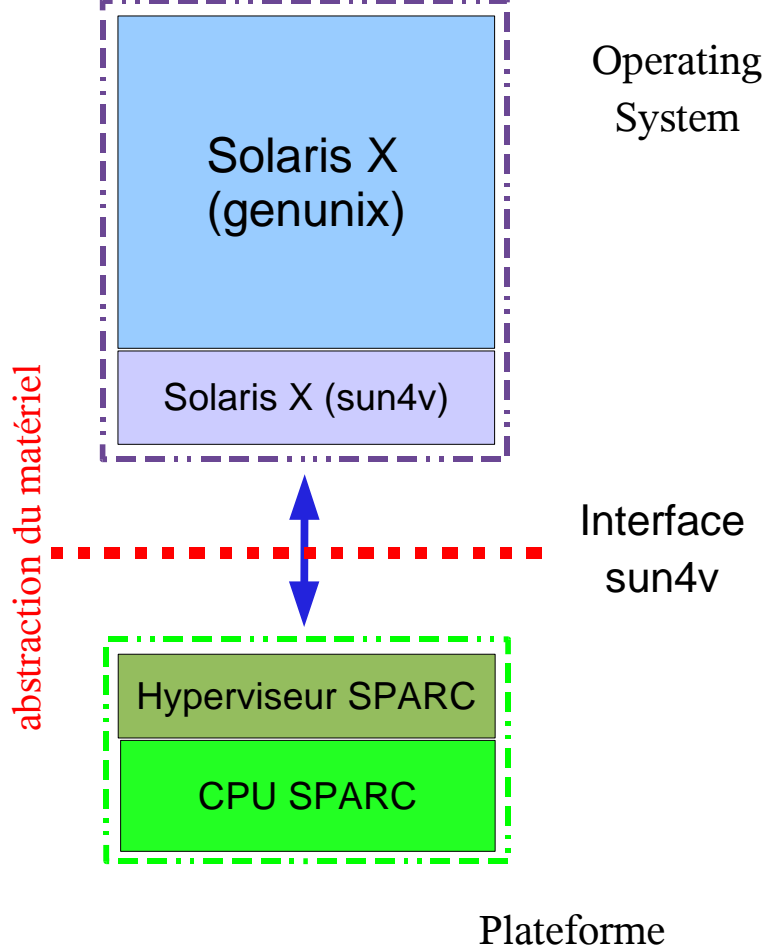

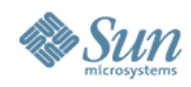

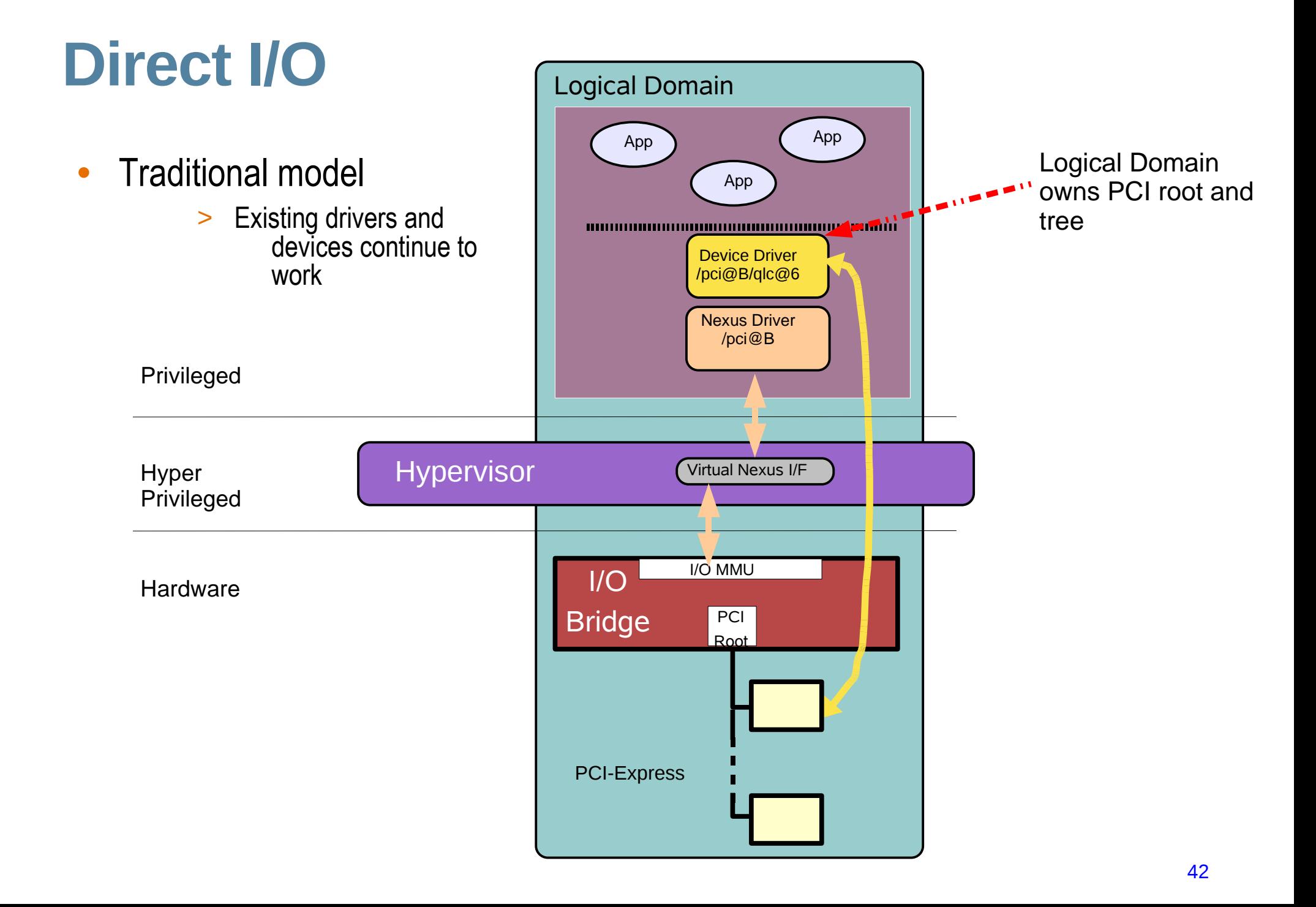

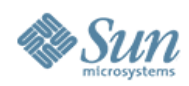

# **Virtualized I/O**

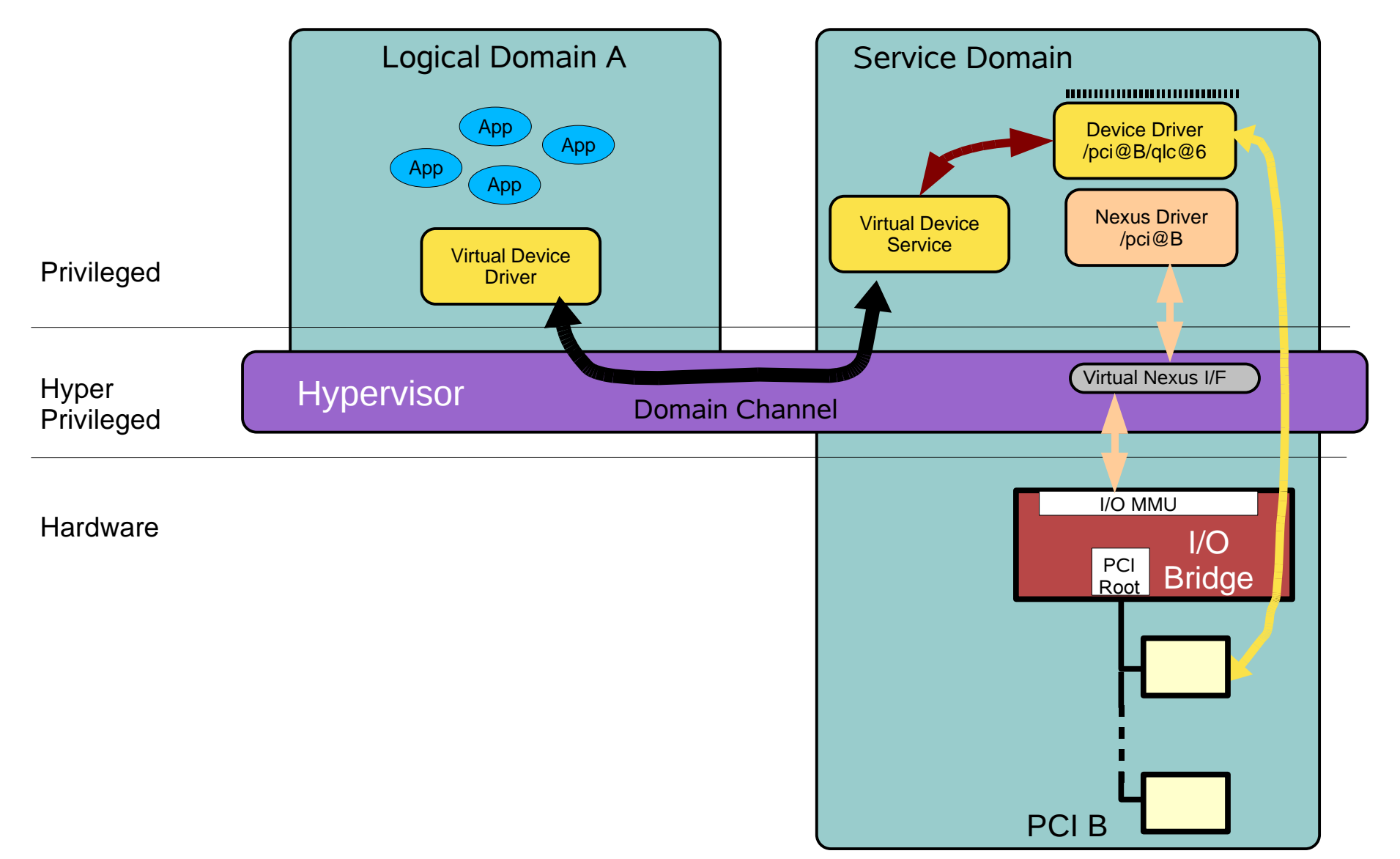

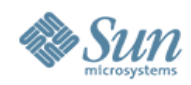

# **Virtualized I/O**

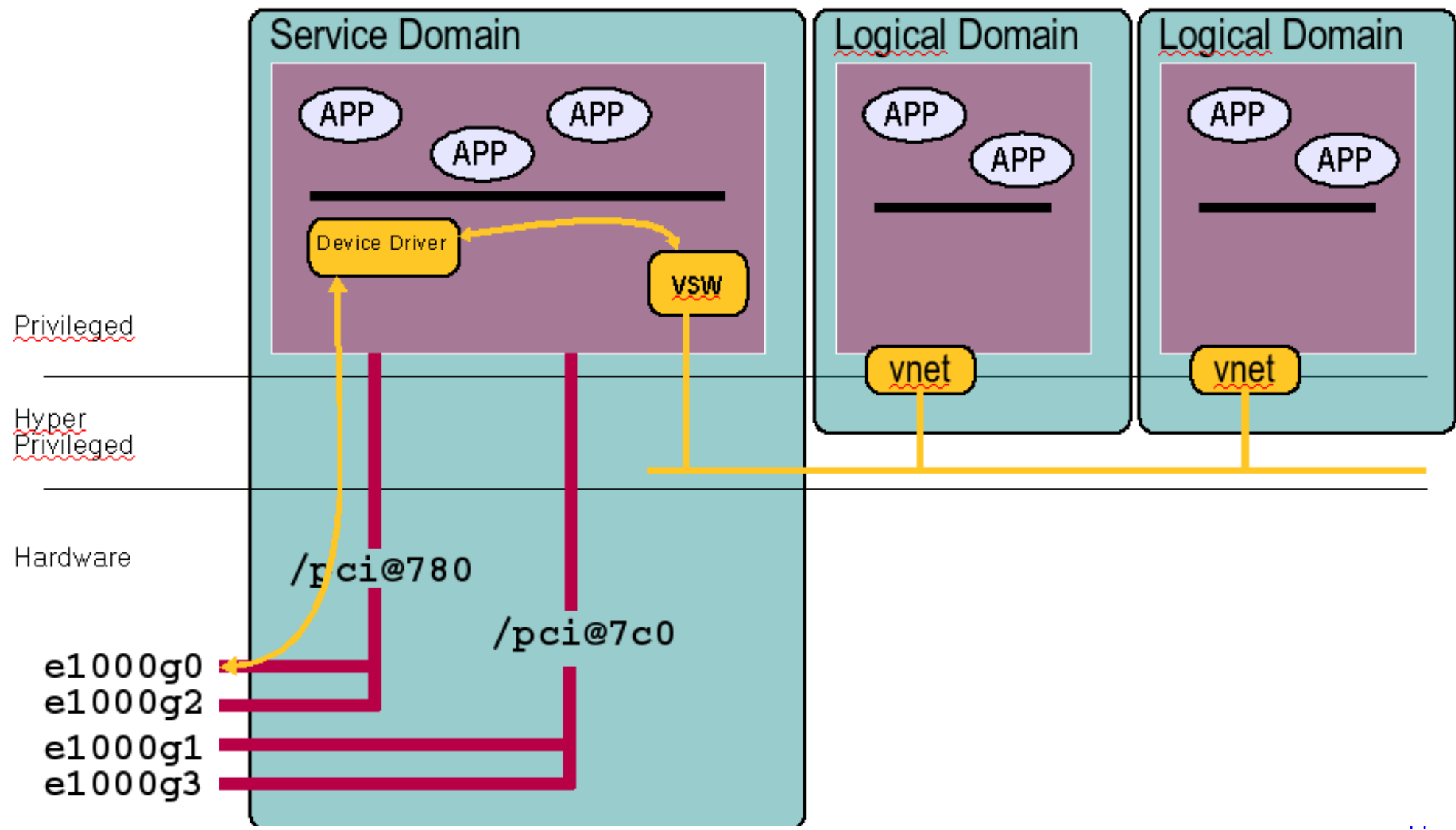

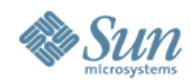

# **Virtual Ethernet device**

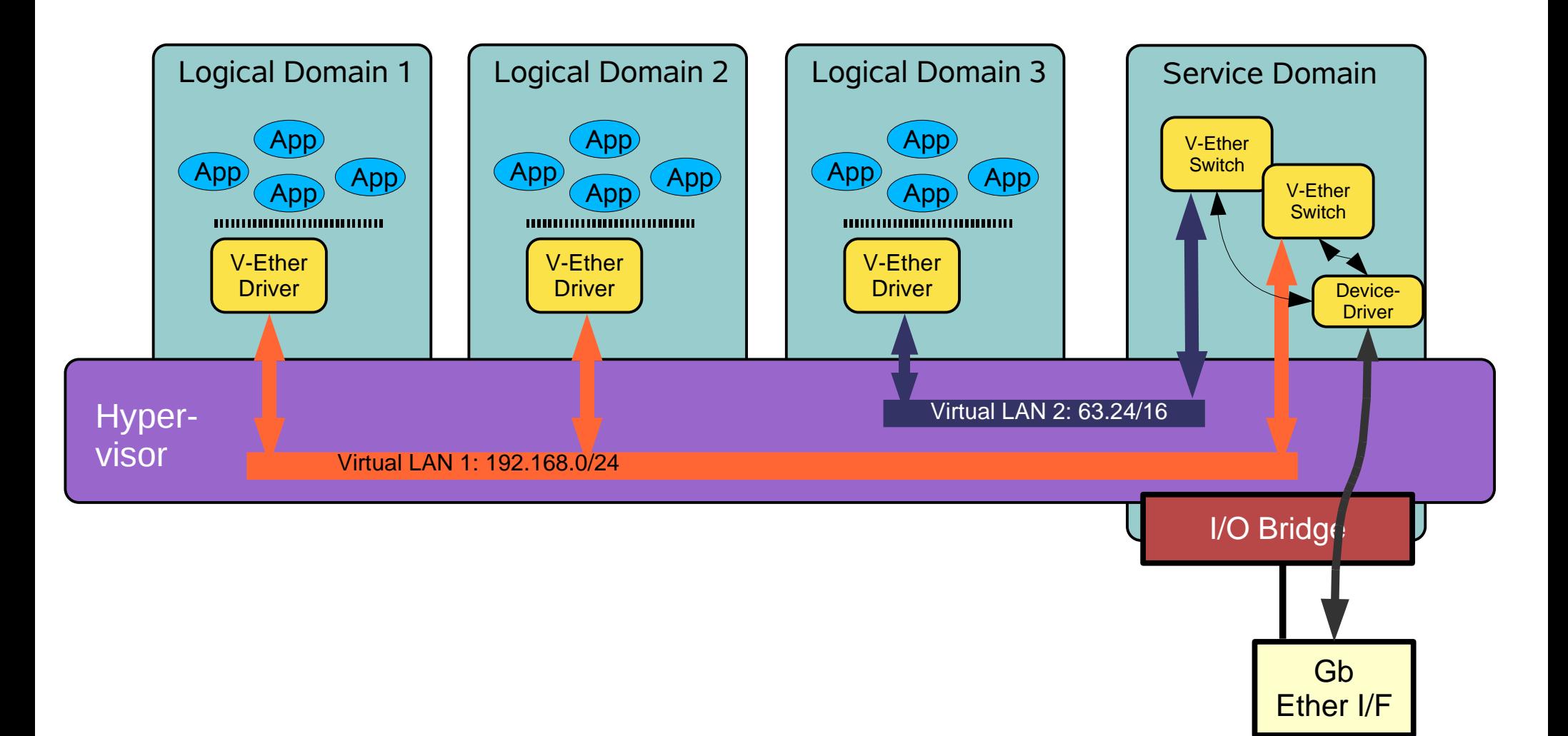

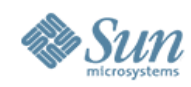

# **vCPU reconfiguration dynamique**

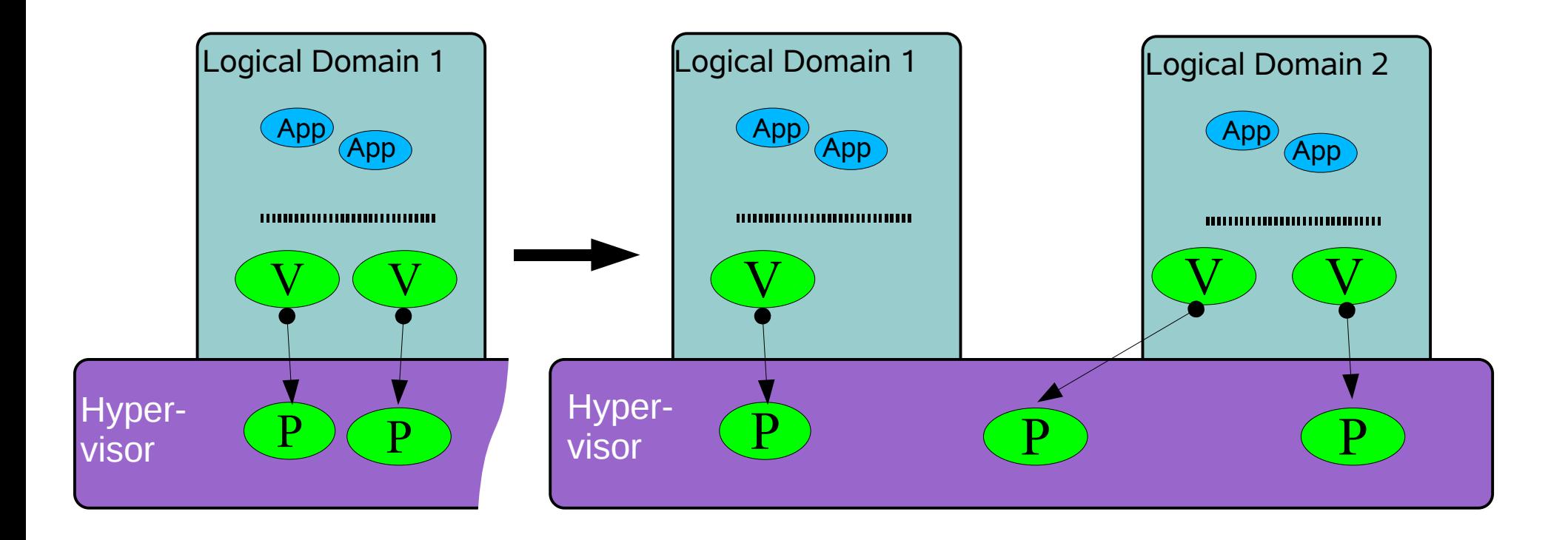

Example command line operations:

- # ldm remove-vcpu 1 domain1
- # ldm add-vcpu 1 domain2

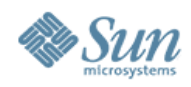

### **Chip Multi-Threading (CMT)** Significantly Higher Throughput from a Team of

Multi-threaded Processor Cores

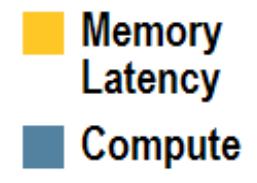

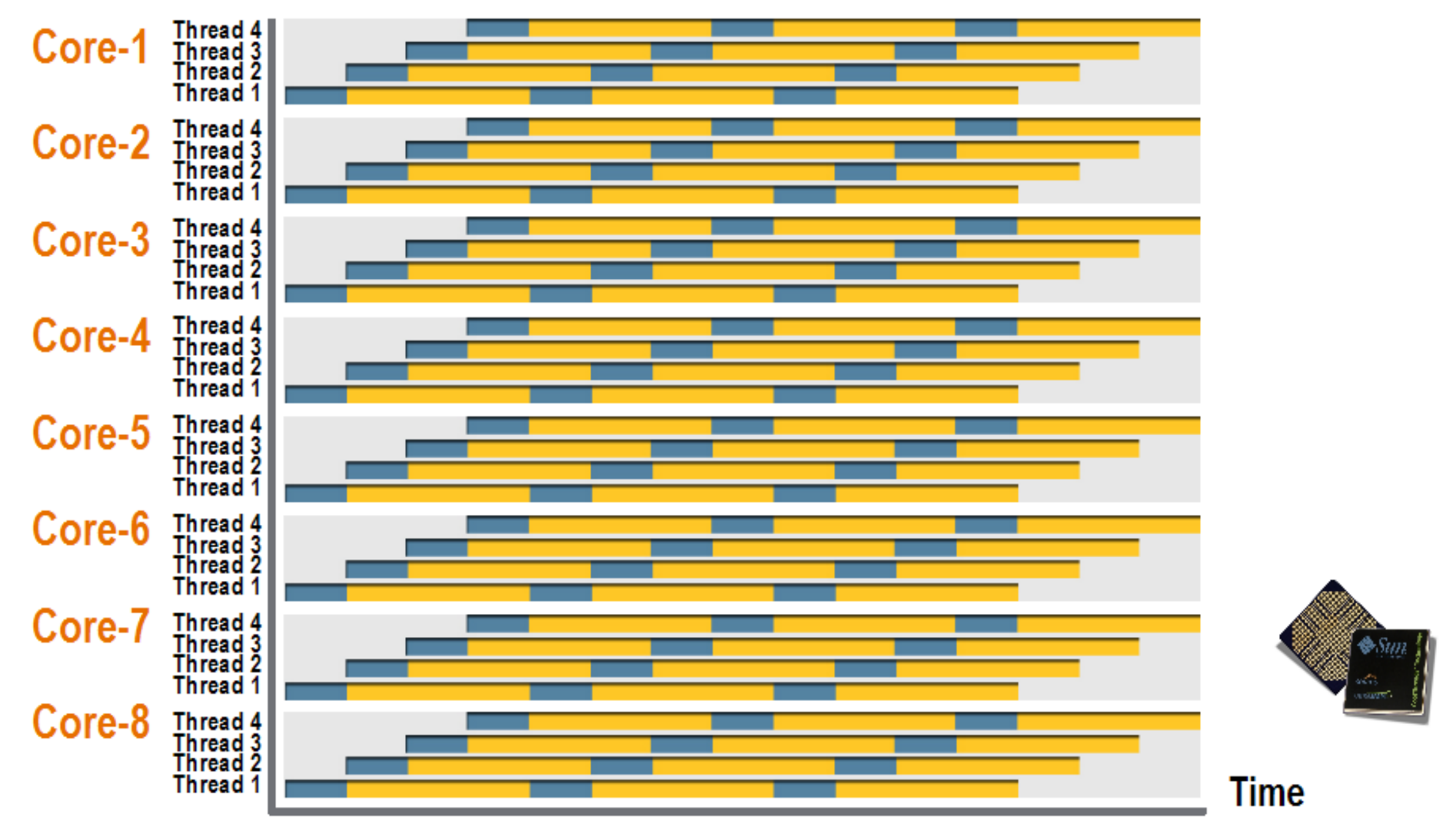

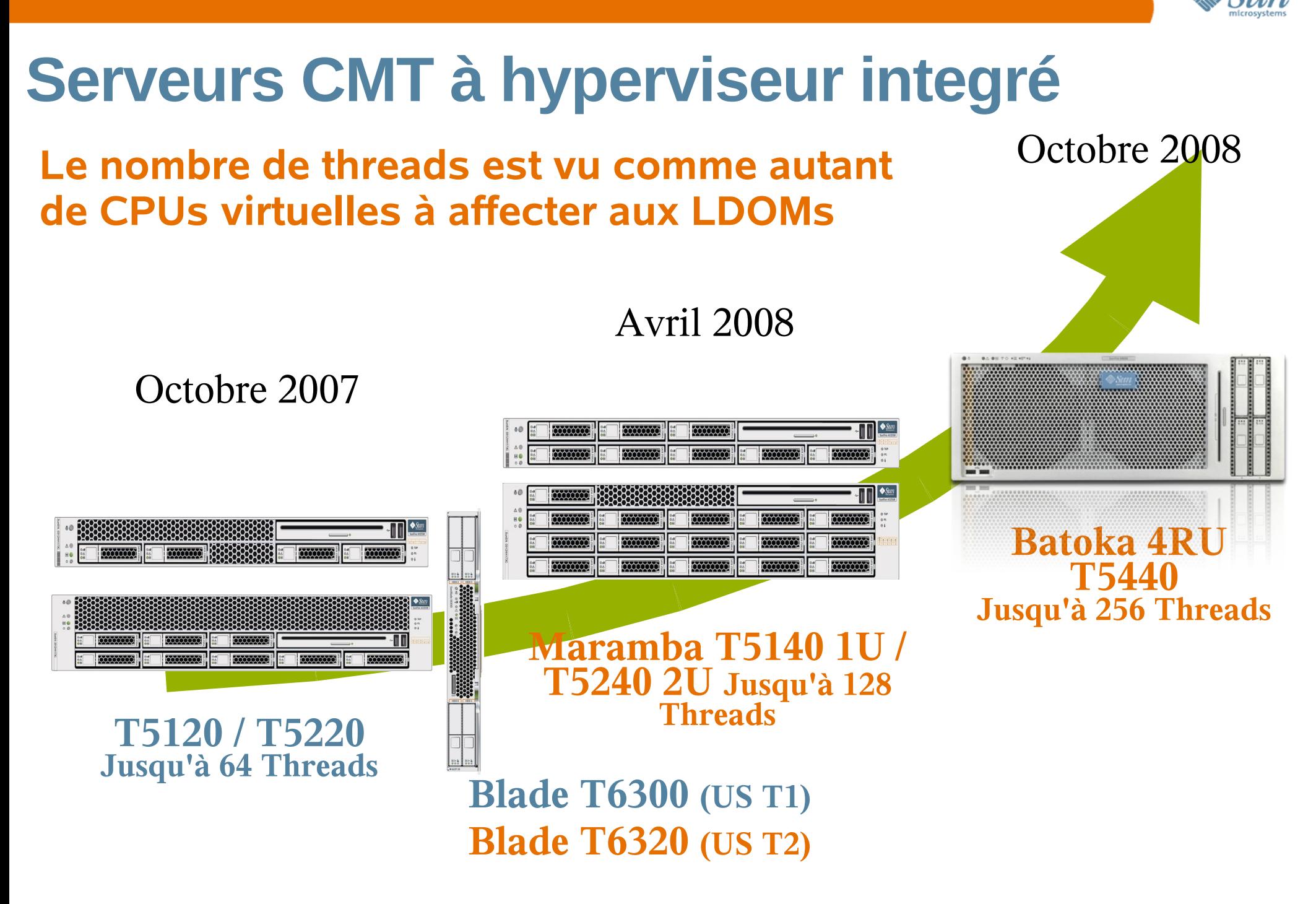

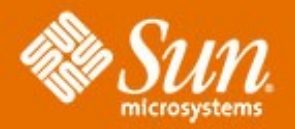

# **Merci** bernard.pierre@sun.com

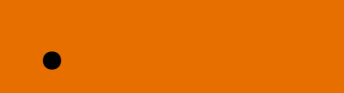

●

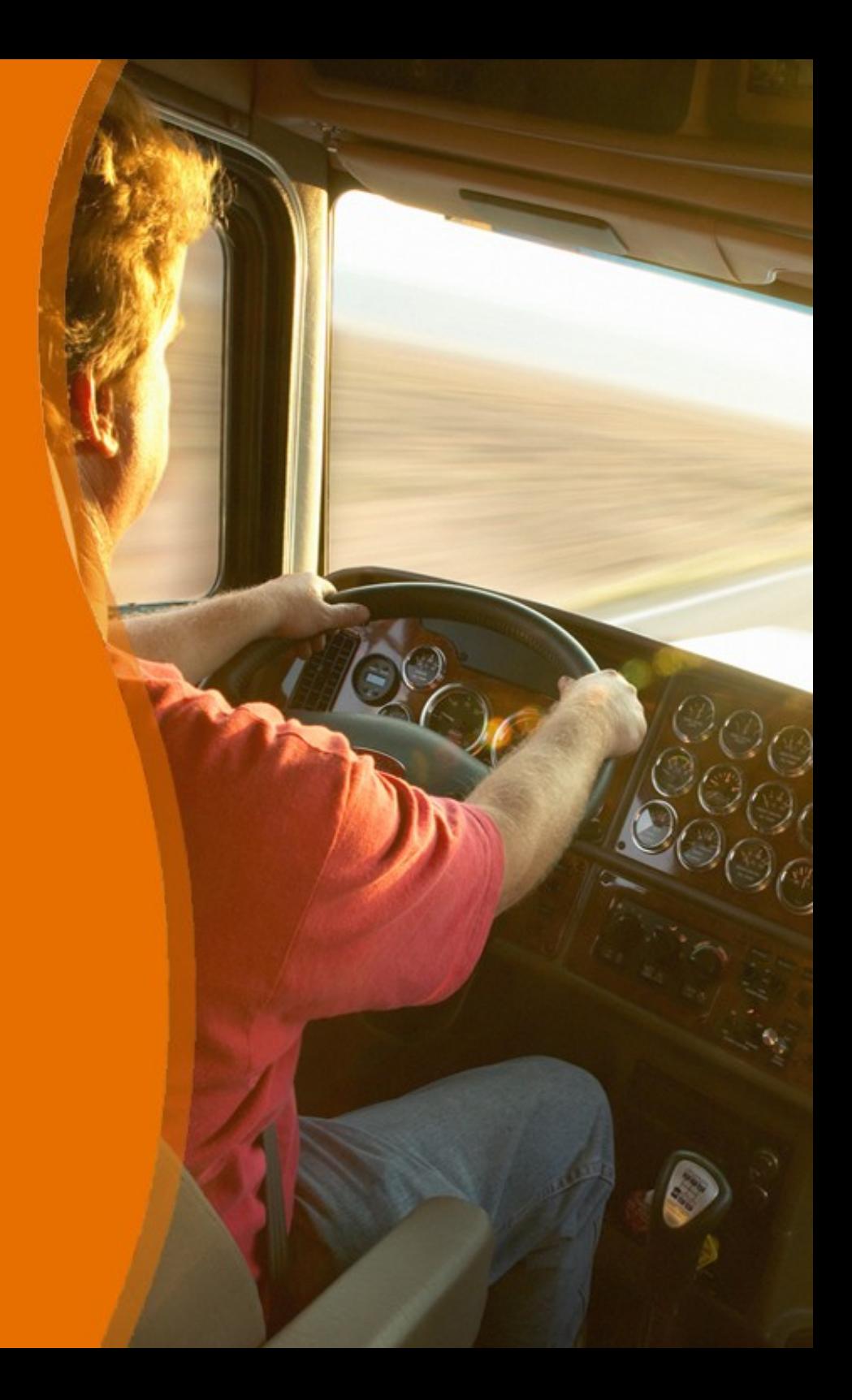